# **St. Cloud State University [theRepository at St. Cloud State](https://repository.stcloudstate.edu?utm_source=repository.stcloudstate.edu%2Fmme_etds%2F22&utm_medium=PDF&utm_campaign=PDFCoverPages)**

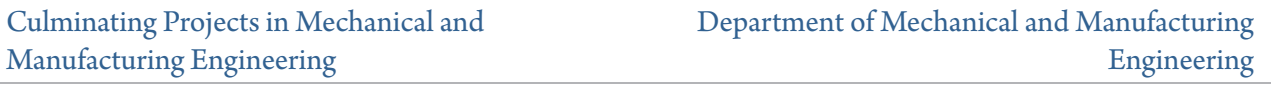

12-2015

# Process improvement of Crane Compliance Using Agile Methodology

Venkata Vijaya Mohan Akunuri *St. Cloud State University*

Follow this and additional works at: [https://repository.stcloudstate.edu/mme\\_etds](https://repository.stcloudstate.edu/mme_etds?utm_source=repository.stcloudstate.edu%2Fmme_etds%2F22&utm_medium=PDF&utm_campaign=PDFCoverPages)

#### Recommended Citation

Akunuri, Venkata Vijaya Mohan, "Process improvement of Crane Compliance Using Agile Methodology" (2015). *Culminating Projects in Mechanical and Manufacturing Engineering*. 22. [https://repository.stcloudstate.edu/mme\\_etds/22](https://repository.stcloudstate.edu/mme_etds/22?utm_source=repository.stcloudstate.edu%2Fmme_etds%2F22&utm_medium=PDF&utm_campaign=PDFCoverPages)

This Starred Paper is brought to you for free and open access by the Department of Mechanical and Manufacturing Engineering at theRepository at St. Cloud State. It has been accepted for inclusion in Culminating Projects in Mechanical and Manufacturing Engineering by an authorized administrator of theRepository at St. Cloud State. For more information, please contact [rswexelbaum@stcloudstate.edu.](mailto:rswexelbaum@stcloudstate.edu)

# **Process improvement of Crane Compliance Using Agile Methodology**

by

Venkata Vijaya Mohan Akunuri

A Starred Paper

Submitted to the Graduate Faculty of

St. Cloud State University

In Partial Fulfillment of the Requirements

for the Degree

Master of Engineering Management

December, 2015

Starred Paper Committee: Hiral Shah, Chairperson Ben Baliga Balasubramanian Kasi

## **Abstract**

XYZ Corp has business operations spread all over world in Australia and North America. It owns nearly 20,500 cranes and the number been increasing daily resulting in difficulty in their maintenance and compliance check. This need to be handled and the process need to be automated for handling cranes compliance checks. Self-service should be enabled by implementing SSAS Tabular model.

#### **Acknowledgments**

I am introducing you to my capstone project; this project document wouldn't have been possible without the valuable guidance and support from many individuals and organizations.

I would like to take this opportunity to thank Dr. Hiral Shah, Associate Professor, for Engineering Management Program, at St. Cloud State University without whose support, encouragement, and guidance this project would not have been a reality.

It gives me an immense pleasure to thank Dr. Ben Baliga, Professor and Graduate Director for Engineering Management Program, at St. Cloud State University for his support and guidance.

Also, I would like to thank Prof. Balsy Kasi for serving on the committee and support throughout the project.

# **Table of Contents**

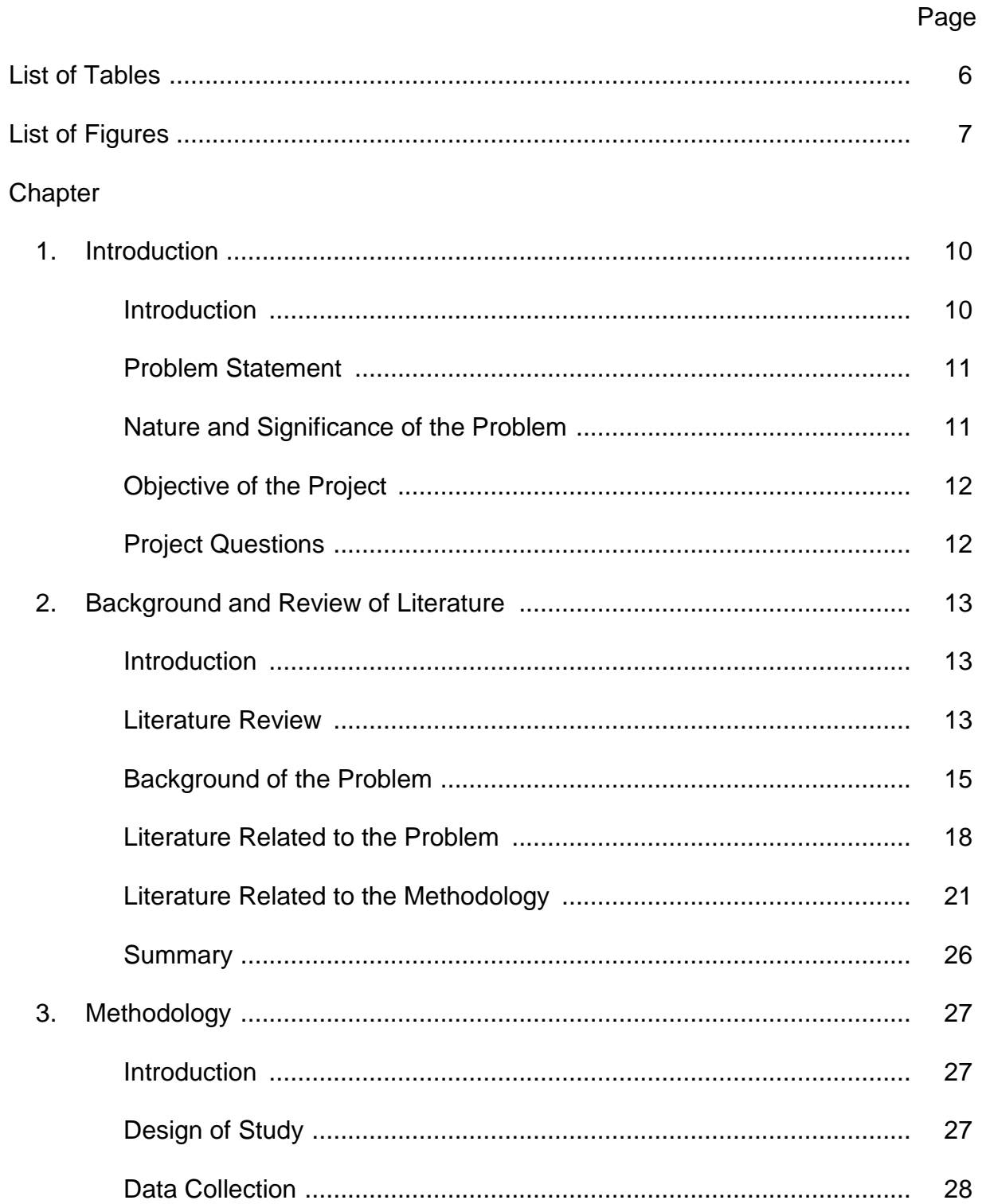

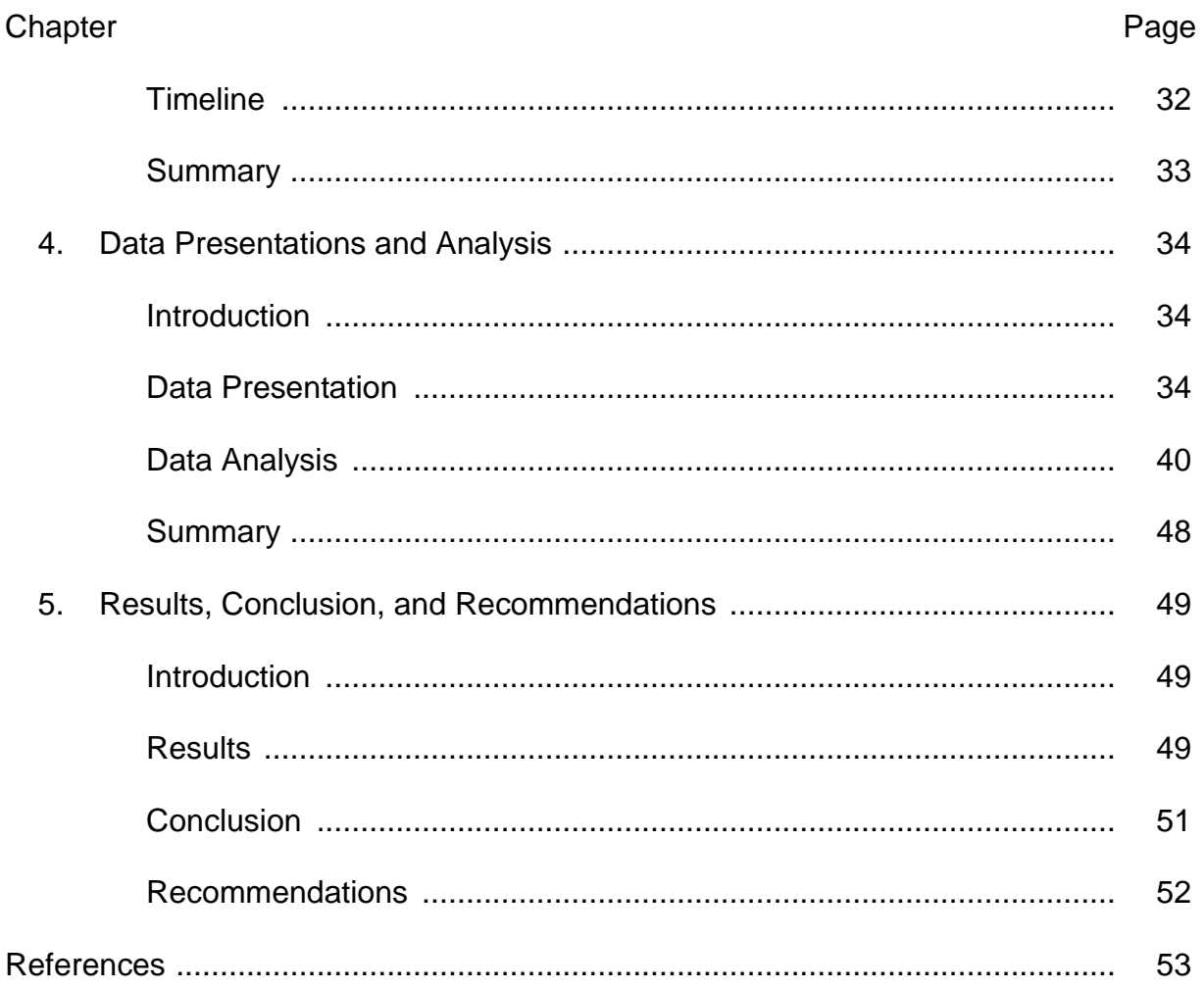

 $\overline{5}$ 

# **List of Tables**

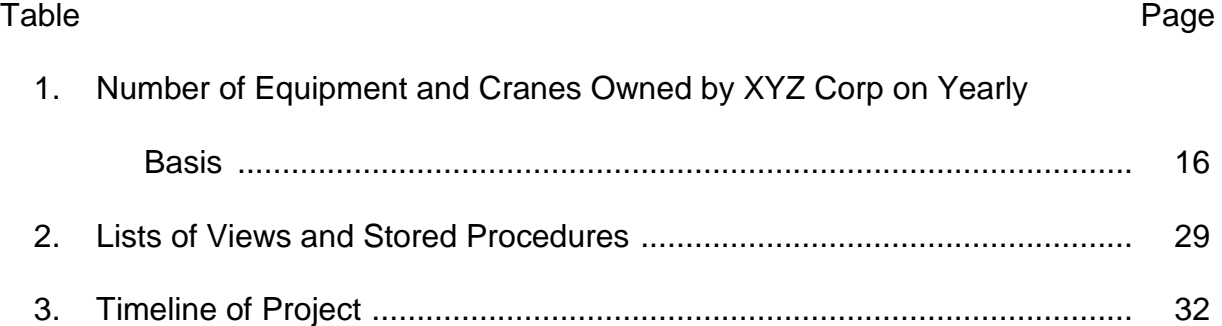

# **List of Figures**

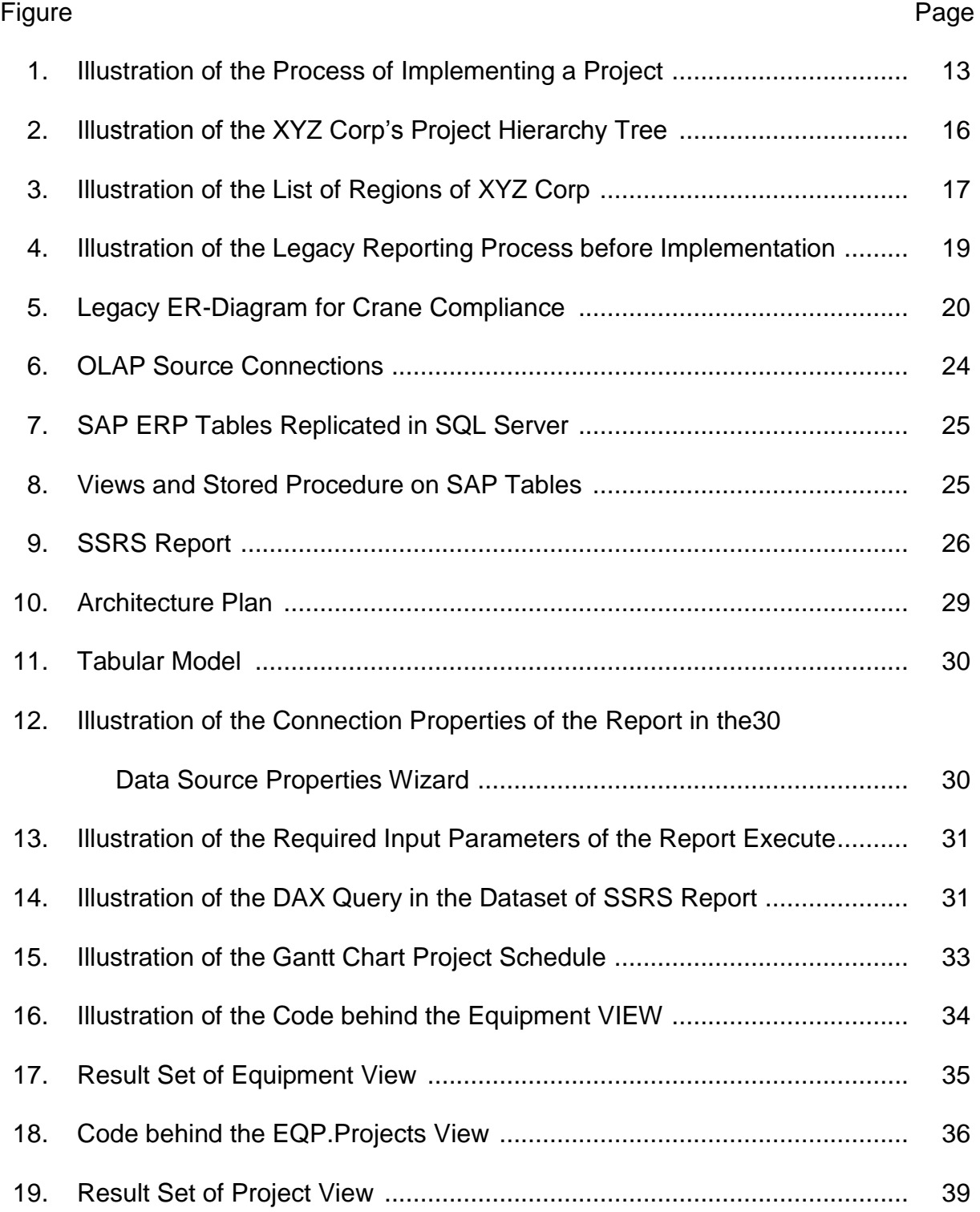

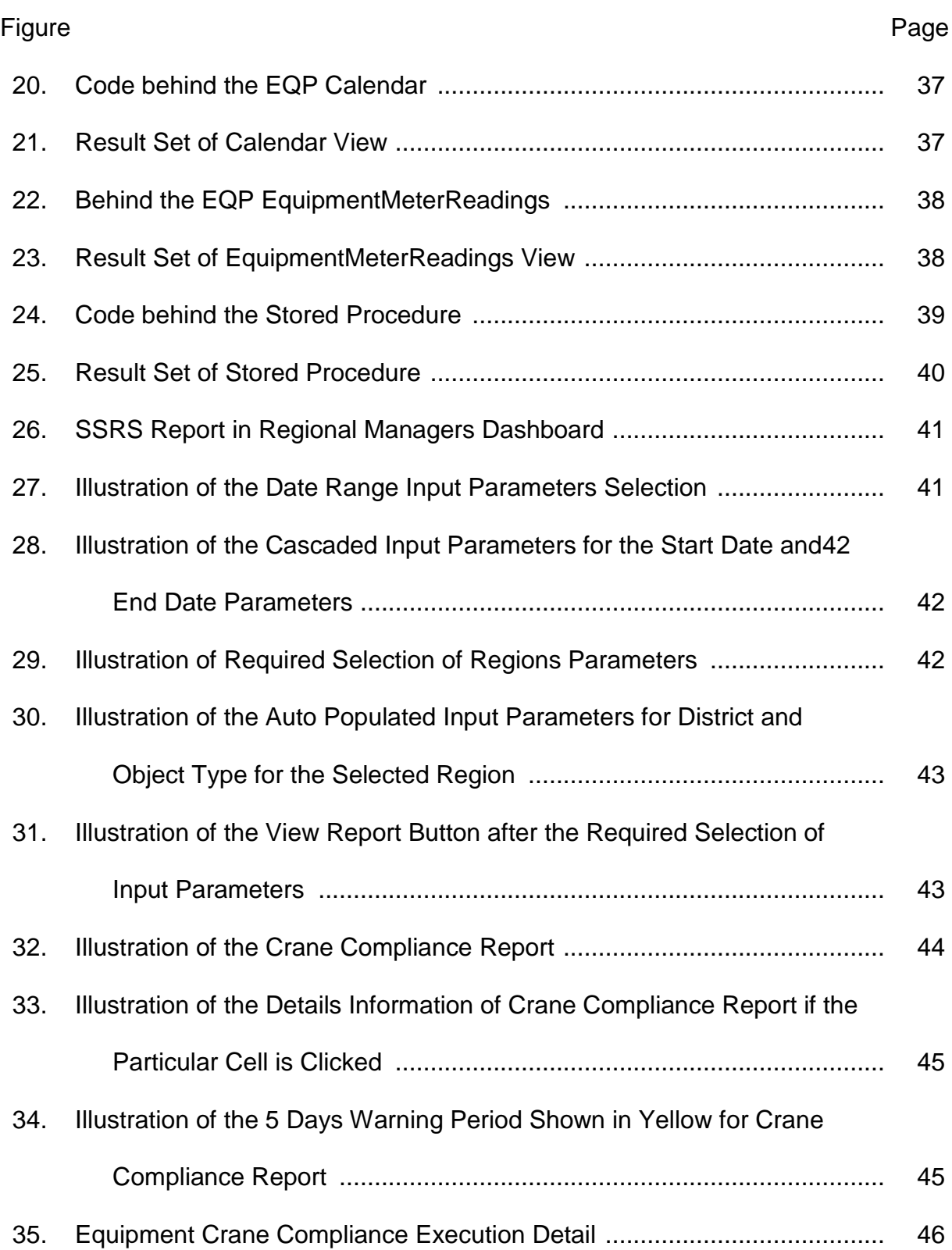

8

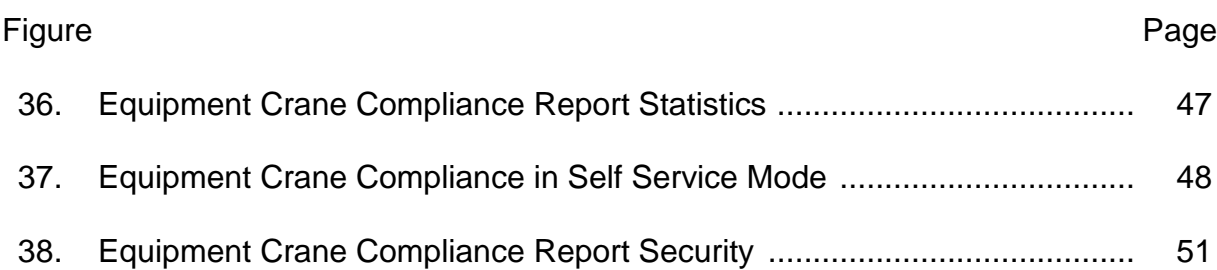

#### **Chapter 1: Introduction**

#### **Introduction**

XYZ Corp started in 1884 as a masonry company and has grown into one of the largest and most respected construction, mining, and engineering organizations in North America and beyond. XYZ Corp is committed to safety, quality and the environment, which is reflected in our core values: people, integrity, excellence, and stewardship.

The XYZ Corp's workforce includes more than 12,000 core staff and 21,000 skilled craft workers, totaling over 33,000 employees. XYZ Corp is a private company, owned by active employees, creating a level of motivation that keeps the company on top. HCL Global Systems offers services to Kiewit in a variety of markets, successfully delivering some of the most challenging projects. Some of the markets they include:

#### • Power

- **Transportation**
- Oil, gas, and chemical
- Building
- Mining
- Water / wastewater

As a construction, mining, and engineering leader, XYZ Corp is a Fortune 250 company with revenues more than \$11.8 billion. XYZ Corp is consistently ranked among Engineering News-Record's Top 10 contractors. With no operational longterm debt, XYZ Corp's strong balance sheet offers clients the assurance that their projects will get completed.

#### **Problem Statement**

 In order for the Regional Managers to take a business decision they had a little information about the number of cranes that were assigned for their projects. A manager would have to raise a IT Request and follow a IT process to dig into SAP ECC tables for getting the information about upcoming monthly and annual inspections and their meter readings, and counts the number of exceptions (If a meter reading is recorded without Daily Visual Inspection DVI or Cranes in storage recording meter reading are considered as Exceptions). Information about cranes that were in storage mode was also missing.

#### **Nature and Significance of the Problem**

Regional Managers, to take a business decision, have little information about the number of cranes that were assigned for the projects and they have to dig into SAP ECC tables for getting the information about upcoming monthly and annual inspections and their meter readings, and count the number of exceptions. It also needs to get the information about the crane that is stored in particular projects. To achieve this Regional Manager need to raise an IT Request and it will be assigned to a developer and developer takes 2-3 business working days in gathering the requested information and preparing a report.

Now, business and its operations have been expanded worldwide, the legacy procedure in finding the same has become difficult in getting the information and

making decision on it. This legacy manual procedure takes about 2-3 days in collecting the information which is a lot of time.

# **Objective of the Project**

The objectives of the project were:

- Reducing the time for collecting information which is a manual process by automating the same.
- Reducing the time required for processing a report to less than 1 minute.
- To create an environment where users can generate customized reports.

# **Project Questions**

- What is the need for SSAS Tabular Model Crane Compliance? What are its benefits?
- What are the benefits of automating the compliance checks?
- What is the need of making this tool as self-service?
- What are the stages/ phases of Implementation and Testing?
- What are the acceptable date ranges for this tool to work effectively?
- What are the security levels for accessing the tool?

# **Chapter 2: Background and Review of Literature**

## **Introduction**

This chapter focuses towards reviewing the literature of the problem, literature related to the methodology that has been implemented in the process of solving the problem and the background of Company XYZ Corp and the issues related to it.

## **Literature Review**

This review presents the methods that the researchers will undertake in the conduct of the study with the system development life cycle as basis. Figure 1 illustrates the process in implementing a project.

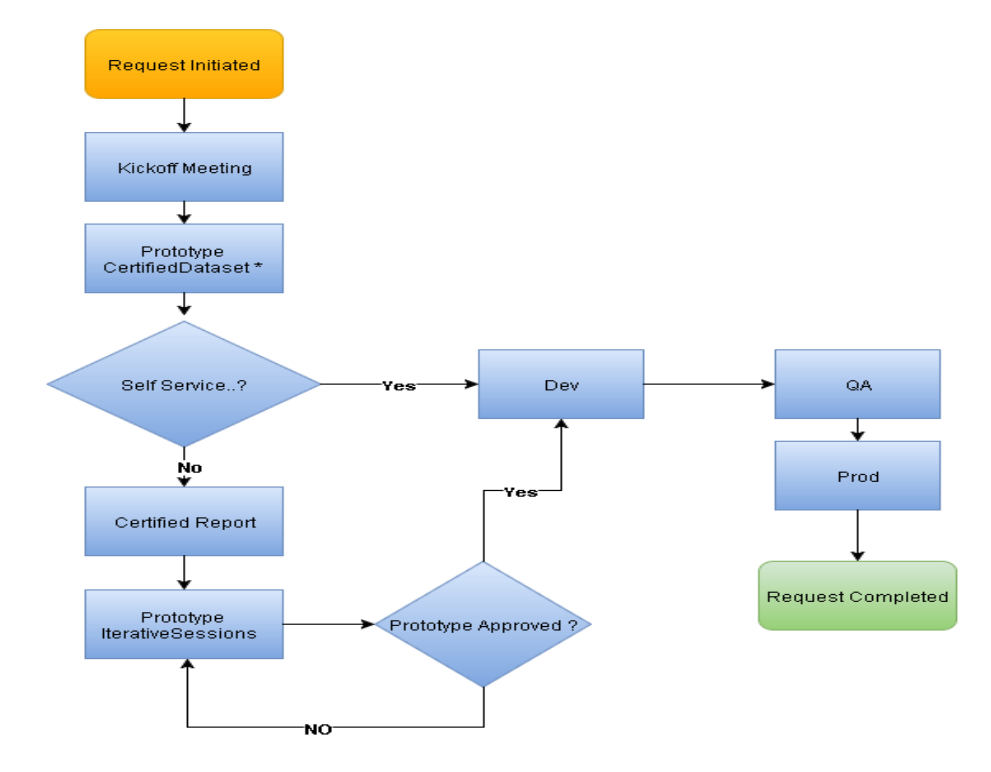

- Rapid iterative process requires dataset identification and certification using stage data as source during analysis with business.
- \*\* Development script finalization happens after prototype approved, prior to QA. (Example: new tables, stored procedures, functions, views).

Figure 1: Illustration of the Process of Implementing a Project (Kiewit, 2015)

**Kick-off meeting**: Once a request is received by the DART team and there is bandwidth to begin working, the DART team should schedule a SQ1D (Square 1 Discussion) with their business partners to begin eliciting the user story and requirements. This is also the time that Project Manager will discuss the availability of resources and come up with a high level plan (Kiewit, 2015).

The deliverable from this meeting is the drafting of an elicitation or formal functional requirements document. The objective is to obtain enough information to build base level queries to review for first iteration of working sessions. This starts the prototyping process.

**Prototyping/mock-ups**: One of the most important procedures to create a successful report is to create a prototype/mock-up early on. It is the responsibility of the Business Analyst and Developer to initiate the prototype during the initial working sessions. Several tools are available to create prototypes: SSRS/Tableau/Excel/Etc. All report requests should have a mock-up, along with any other pertinent information about the functionality requested on the report. Use the mock-up to gain buy in from the business. The data should be as representative of production as possible, this will help eliminate re-work when the report is moved to production (Kiewit, 2015).

**Prototype–certified dataset**: The initial prototype sessions will be to work through the required dataset. Developer will use their local desktop, pulling in stage data as a source. This provides a mirror of production for collaboration with the business ensuring the right tables, elements, and expected output is identified. This will ensure successful report prototyping sessions to follow (Kiewit, 2015).

**Prototype–certified report**: Report prototyping is also a collaborative effort for the Business Analyst, the Developer and the Business. The Business Analyst will be documenter of these sessions. Once a semi-working prototype is available the business may ask for access. Developer will distribute to Dev environment, and continue to point to stage data. Business representative will need access to the Dev server. The Developer will not code any changes until the business is ready to approve the prototype and disable the semi-working stage version. This is to avoid two active versions of code for the same business object (Kiewit, 2015).

**Quality assurance testing**: Once prototype is approved, Developer will finalize coding and complete unit testing. Once complete Developer will move version to code to QA environment, and Business Analyst will review output product for accuracy, usability, and quality. The business will follow with use case testing and data validation. If there is need for performance testing, such as report or query processing time; the report can be moved to stage environment to work through these inefficiencies in a production-like environment. Once the collaborative group as a whole approves the report, it can be scheduled for deployment (Kiewit, 2015).

#### **Background of the Problem**

The XYZ Corp includes more than 12,000 core staff and 21,000 skilled craft workers, totaling over 33,000 employees. XYZ Corp owns a total of 52,527 equipment including cranes of all type, vehicles used at the construction zones. This number of owned equipment had been increasing.

| S. NO | <b>Year NO</b> | <b>No of Owned EQP</b> | <b>No of Cranes</b> |
|-------|----------------|------------------------|---------------------|
| 1     | 2010           | 18,638                 | 2765                |
| 2     | 2011           | 24,439                 | 3468                |
| 3     | 2012           | 27,892                 | 5468                |
| 4     | 2013           | 33,673                 | 9776                |
| 5     | 2014           | 37,088                 | 12076               |
| 6     | 2015           | 55,098                 | 20479               |

Table 1: Number of Equipment and Cranes Owned by XYZ Corp on Yearly Basis

Earlier number of cranes were less and owing the cranes and renting them to other projects is a part of the XYZ Corp's business As the number were increasing the maintenance become difficult by the regional managers who owns it. Cranes has a huge liability when compared to other types of equipment. So it needs to be properly handled and maintained.

**Earlier process involved in crane compliance**: XYZ Corp manages the Regions and Regions owns the equipment and assigns to the projects.

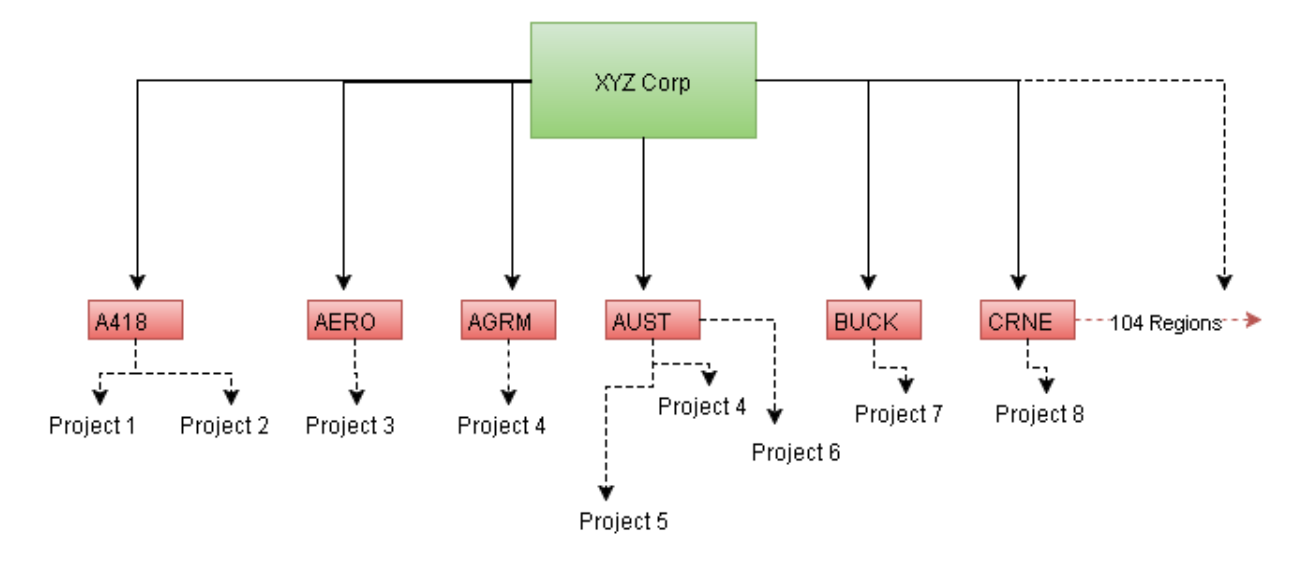

Figure 2: Illustration of the XYZ Corp's Project Hierarchy Tree

XYZ Corp has 104 Regions where its operations were performed. These 104 Regions were assigned with a separate Regional Manager that looks after the business of that Region. A Region Manager of a Region decides the projects and assignment of equipment for the project. In a region there might be multiple projects handled. If a region is short of equipment then it can get equipment from other Region and if a Region has equipment that is having no use in the current project then it can rent that piece of equipment to other company that is outside XYZ Corp. Here is the list of Regions of XYZ Corp. Figure 3 illustrates the list of Regions of XYZ Corp.

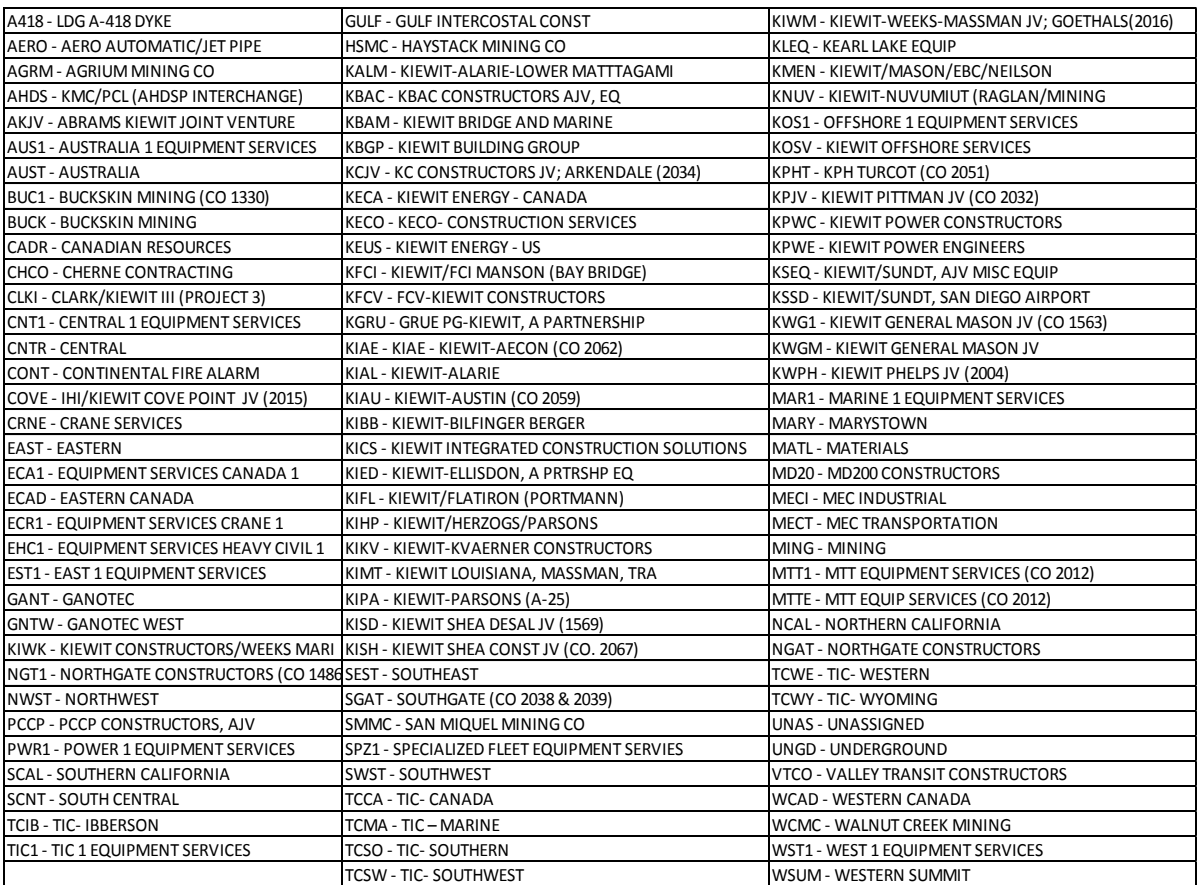

Figure 3: Illustration of the List of Regions of XYZ Corp

XYZ Corp uses the SAP ERP for its operations. As cranes has huge liability. It needs to have compliance check on regular basis like Monthly Inspections and Annual Inspections and Daily Inspections. In case of any malfunction it needs to be serviced. The tasks in Daily Vehicle Inspection (DVI) are different from Monthly Inspections (MBI) and Annual Inspections (CRN). DVI is an auto check performed if it was used in a day. It takes meter reading before starting work and oil checks and suspensions check and informs the ERP systems through telematics. Cranes are made up of different parts and each part has its own individual life. For suppose tires has a life of 1 years and Crank has a life of 3 years and all these parts are inspected by Monthly Inspection MBI.

#### **Literature Related to the Problem**

Regional Manager is responsible for crane compliance and if they found any non-compliance in assigned crane then it should not be assigned to any project till it gets fixed. If an inspection is done for a crane then it will be available in the ERP tables. And Regional Manager to see the list of cranes that is non-compliant has to follow business process in raising an IT request. Figure 4 illustrates the legacy reporting process before implementation (Kiewit, 2015).

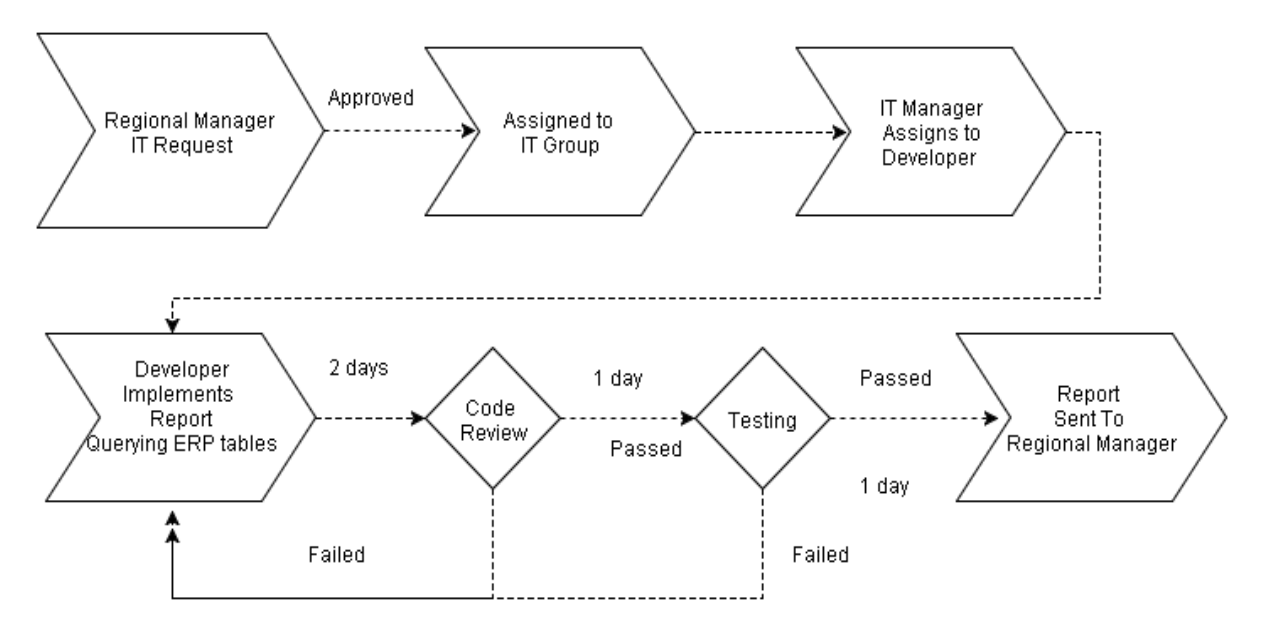

Figure 4: Illustration of the Legacy Reporting Process before Implementation

It takes 7 business days to run a compliance report if there were no bugs in the testing and implementation. Regional Manager needs to wait for 2-3 days to take decision to assign a crane to projects or to check cranes that were already assigned to the projects. And the report delivered to Regional Manager is a excel spread sheet. Regional Manager has to separate the DVI, MBI and CRN for each piece of crane and he also need to check if that crane is in storage. If a crane is in storage then it has no DVI, CRN, MBI checks. This is needed to be done for all the 104 Regions in every month.

NON Compliant conditions for Regional Managers:

- 1. If crane is in storage and a DVI is reported.
- 2. If crane is not in storage and meter readings recorded for a day even if the DVI is not reported.
- 3. MBI missing in a month.
- 4. CRN missing in a year.

This takes another day for Regional Manager to find out cranes that were noncompliant in his Region.

The Report Implementation steps takes 2 days to relate the corresponding tables in ERP and query execution time high on ERP when queried using BOBJ. Figure 5 illustrates the ER-Diagram of ERP tables for Crane Compliance Legacy Report.

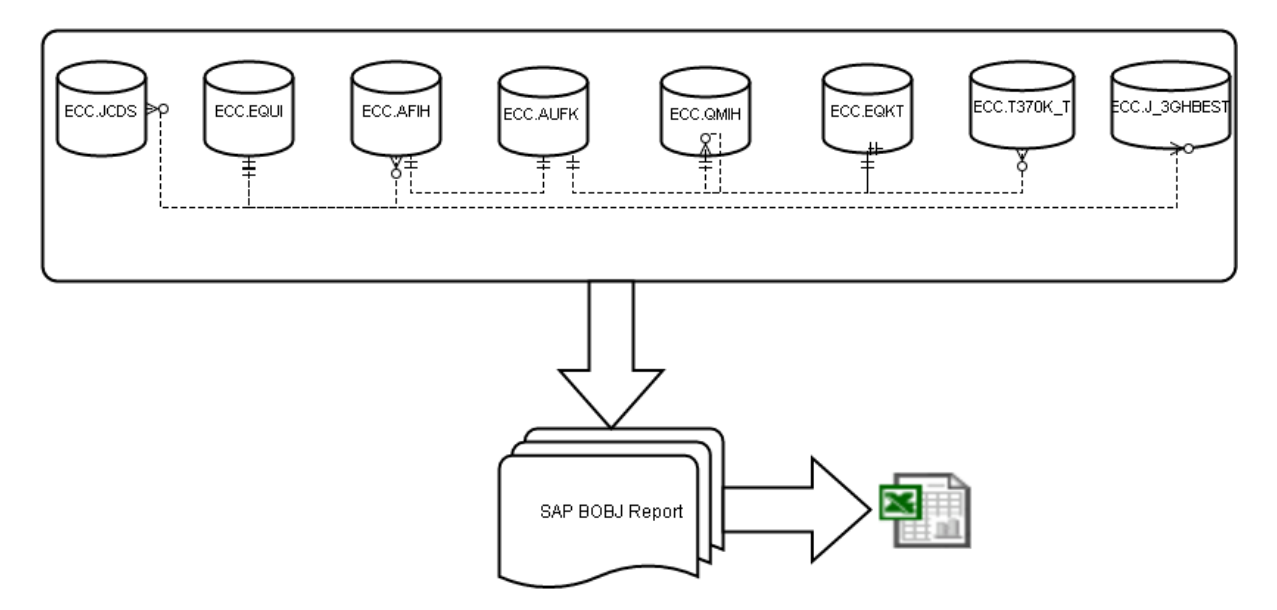

Figure 5: Legacy ER-Diagram for Crane Compliance

Since it's a ODS system INMON methodology, SAP BOBJ takes 15-20 minutes to process a query. This should be repeated for all 104 Regions every month on request.

#### **Literature Related to the Methodology**

In 2012, Microsoft released a TABULAR MODEL product in Analysis Services where it can be used on OLTP systems and also on any dimensional model. Tabular Model is an OLAP system which uses In-Memory column oriented data storage. It uses x-Velocity engine (Turley, 2013).

The best futures of this tabular model includes:

- There is no doubt that in-memory; tabular model technology is the promise of the future. It just makes sense. Several vendors have come to the same conclusion and are developing products following this paradigm.
- Data residing and processed in memory is faster than data residing in disk. This is what VertiPaq does; whether implemented as PowerPivot, an SSAS tabular model or as a SQL Server column store, it works efficiently and elegantly without the complexities and overhead of indexes, partitions, file groups and other techniques typically used to optimize on-disk data stores.
- PowerPivot models upgrade seamlessly to tabular models. This provides a path for business users and IT professionals to author models in familiar tools (Excel or Visual Studio) and then promote them to a server hosted environment.
- Tabular models are managed and stored by SQL Server Analysis Services! Although some components of the tabular engine and the designer are new and still have wrinkles to be ironed-out, the core product is based on

the solid and time-tested foundation of SSAS. This means that many of the features not implemented now will be available in future builds.

- Client applications that support SSAS multidimensional will also support tabular. In fact, any application built to work with SSAS cubes will natively work with PowerPivot and tabular as if it were a cube. This is because SSAS tabular uses the same data provider that understands both MDX and DAX queries.
- The core VertiPaq (or x-Velocity) query and aggregation engine is stable and reliable. Originally developed about 5 years ago and released with PowerPivot for Excel and SharePoint in SQL Server 2008R2 over 3 years ago, this technology has proven to be ready for serious use.
- Under most conditions, for analytic reporting, data scanned and aggregated from an in-memory data structure performs faster than other conventional options; including relational and multidimensional storage.
- Tabular can be less complex than multidimensional, OLAP SSAS. The core design and usage concepts are easier for both those who design models and for those uses use them for analysis and reporting.
- Tabular models can be easier and faster to implement because the model structure is simpler and there may be fewer steps in the design process (Turley, 2013).

**Tabular model using the OLTP database**: There are very rare situations in which data can flow directly from the OLTP to the analytical data model. Under most conditions, for analytic reporting, data scanned and aggregated from an in-memory data structure performs faster than other conventional options; including relational and multidimensional storage.

Building an analytical solution is complex work that starts with the correct design for the data marts. If you have a dimensional data mart, you have a database that holds dimensions and fact tables in which you can perform cleansing and computations. We need a place to cleanse the data. If you rely solely on the OLTP database, building complex queries upon it, you might finish your first data model in less time, but the structure of the queries to the OLTP database will be so complex that we will lose all the time you saved at the first new implementation. DAX, the core calculation expression language for tabular models, is fairly easy to learn. Fundamental DAX expression concepts can be easier to understand than equivalent MDX commands used in multidimensional modeling and calculations (Turley, 2013; Microsoft, Inc., 2015).

In this project the OLTP systems are the ERP Systems and this cannot be directly taken as the source for the tabular model until it is processed further on a particular granularity.

Now, in this project the methodology, OLTP systems is the source to tabular model and process data to our OLAP systems and then generate reports using Microsoft SQL Server Reporting Services SSRS.

**OLAP source connections**: SSAS-Tabular Model can connect to different sources like MS SQL Server, SQL Azure, Oracle, and Teradata and so on. Figure 6 illustrates the OLAP Source connection wizard of the SSAS Tabular Model in BIDS.

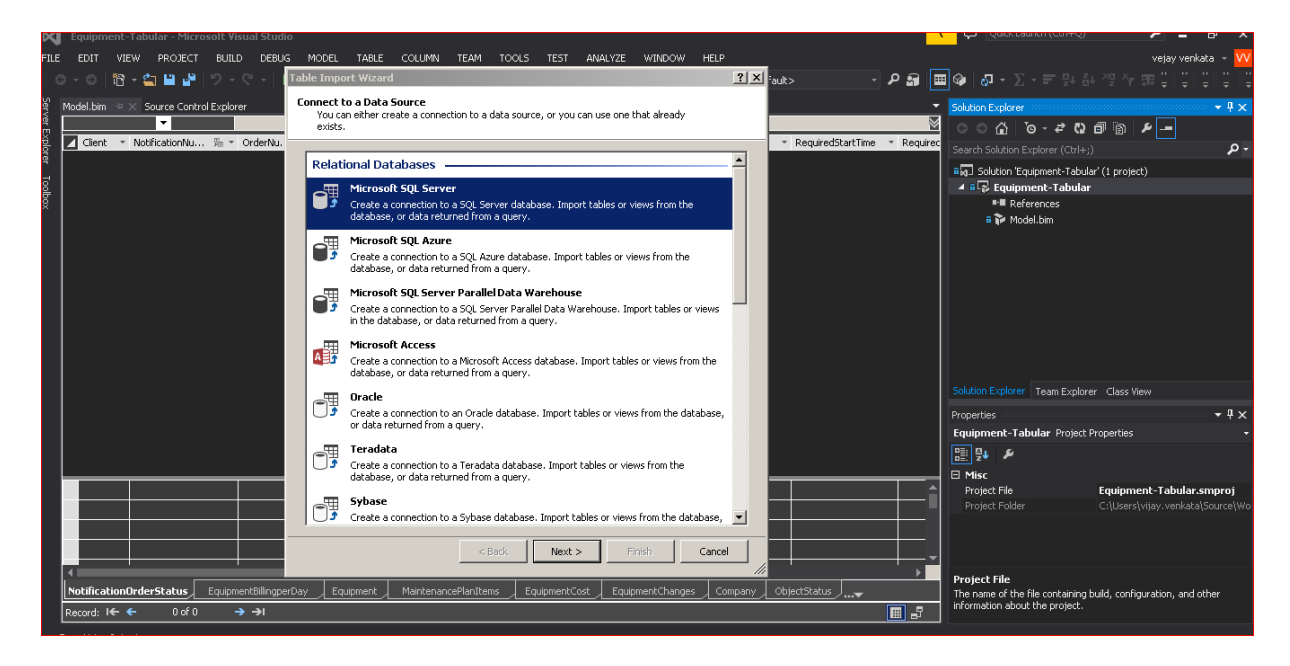

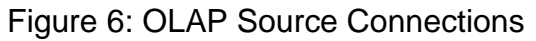

# **SAP ERP OLTP tables replicated in MS SQL server tables**: Figure 7

illustrates the selected SAP ERP tables which were replicated in SQL Server from

SAP Source Systems.

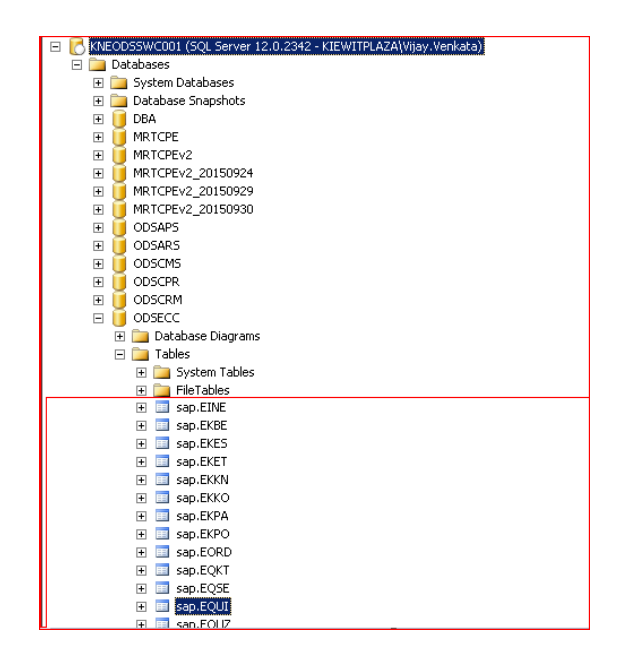

Figure 7: SAP ERP Tables Replicated in SQL Server

# **Transformation, data cleansing on SAP replicated tables and creating**

**views on some required granularit**: Figure 8 illustrates list of Views and stored

procedures that were built on the replicated tables.

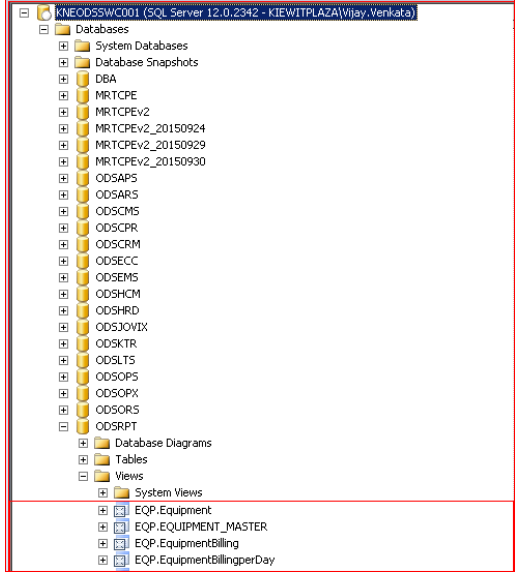

Figure 8: Views and Stored Procedure on SAP Tables

**SQL server reporting services** Figure 9 illustrates the design mode of the report using SDK with BIDS.

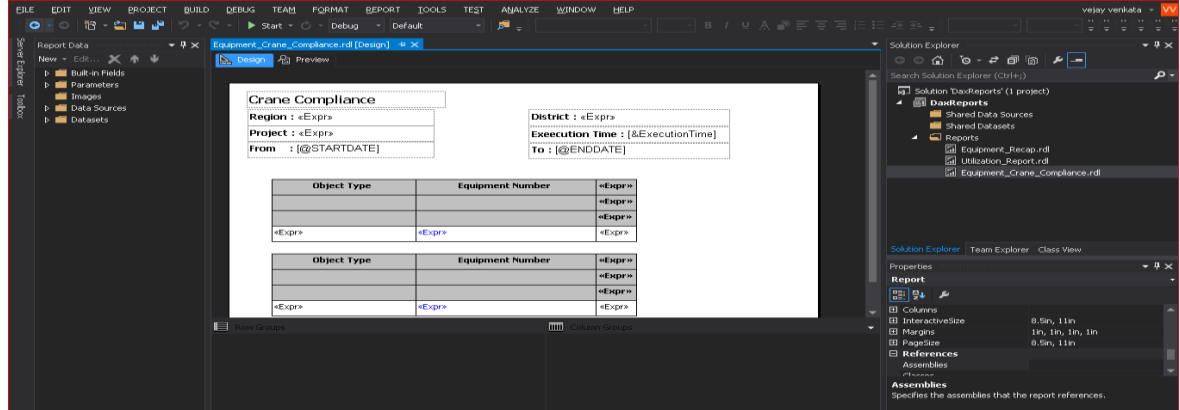

Figure 9: SSRS Report

# **Summary**

This chapter focuses more in making readers to understand more about the

literature related to problem and background literature review of methodology.

#### **Chapter 3. Methodology**

#### **Introduction**

In this SSAS Tabular model methodology, various steps were involved to measure the accomplished objective. The SSAS Tabular model methodology gives particulars about the every step of the development process. Main steps involved in the Project are the investigation, the approach, the methods used in gathering the necessary data and the development of analyzing this data (Russo & Ferrari, 2012). The most critical part of implementation of Crane Compliance involves proper architectural design for the implementation itself.

#### **Design of Study**

Once a request is received by the DART team and there is bandwidth to begin working, the DART team should schedule a SQ1D (Square 1 Discussion) with their business partners to begin eliciting the user story and requirements. This is also the time that Project Manager will discuss the availability of resources and come up with a high level plan (Kiewit, 2015).

The deliverable from this meeting is the drafting of an elicitation or formal functional requirements document. The objective is to obtain enough information to build base level queries to review for first iteration of working sessions.

The main tasks identified to start the project after kick-off meeting are in defining the objectives, identifying the potential challenges, finalizing the architectural design and work assignment to the team accounting the skillset (Kiewit, 2015).

An implementation plan was built for the project. The contents required for this project building are:

- 1) Architectural design.
- 2) Defining views and stored procedures on replicated SAP tables.
- 3) Tabular Model Implementation.
- 4) SSRS Reporting Implementation.
- 5) Tabular Model daily Refreshing schedule.

Steps involved in implementation measurements are as follows:

- 1) Deploy entire project to server.
- 2) Final validation and time should be measured on every report executions.
- 3) Reconciliation of the project should be performed.

#### **Data Collection**

The OLTP system tables were replicated in MS SQL Server database and by creating views and stored procedures on the top of replicated tables' acts as the source for the tabular model to process data. After the tabular model is processed we build a SSRS report on top of this OLAP system. This SSRS report URL will be published. And to track the time of execution of the report on the new implemented project is done with a standard report that is available in the SSRS to trace the time that is taken for a report for its execution. Figure 10 illustrates the high level architectural design plan of the implementation.

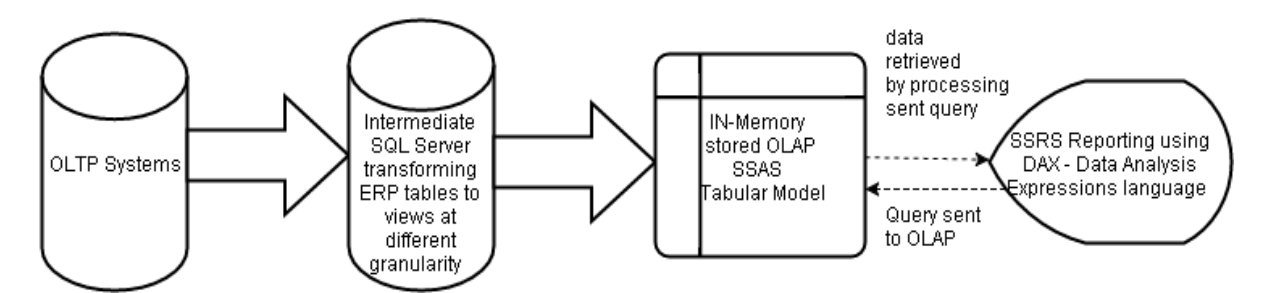

Figure 10: Architecture Plan

# **Creating views and stored procedures and declaring their granularity**.

For implementation we created four views and one stored procedure.

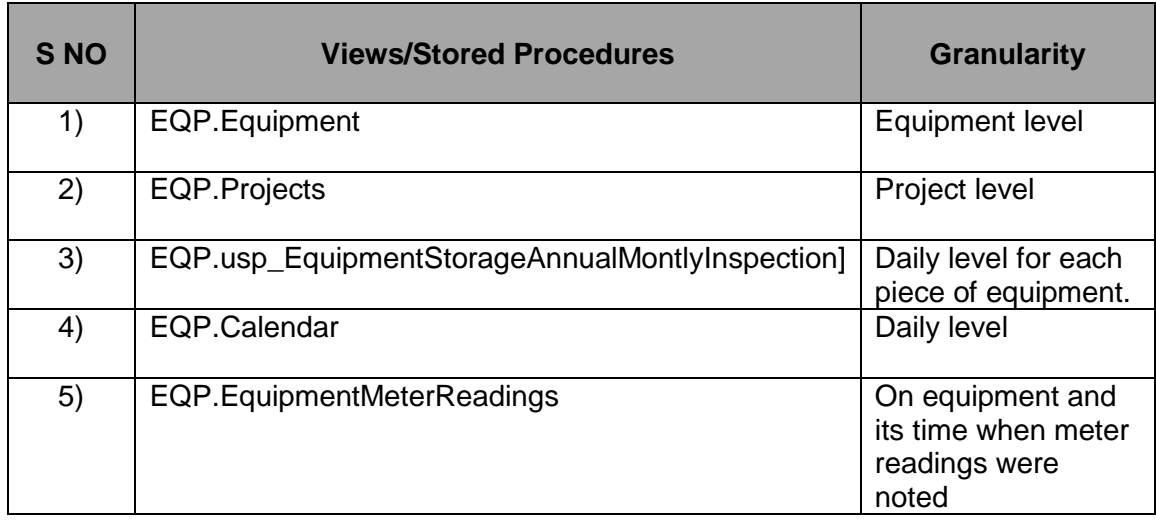

Table 2: Lists of Views and Stored Procedures

**Tabular Model Implementation**: Creating a new solution file in SSAS Tabular model and selecting the source as the selected views and stored procedure and importing tables into model and defining relationships among them and deploying into the Analytical Server. Figure 11 illustrates the SSAS Tabular model in diagram pane listing the required tables.

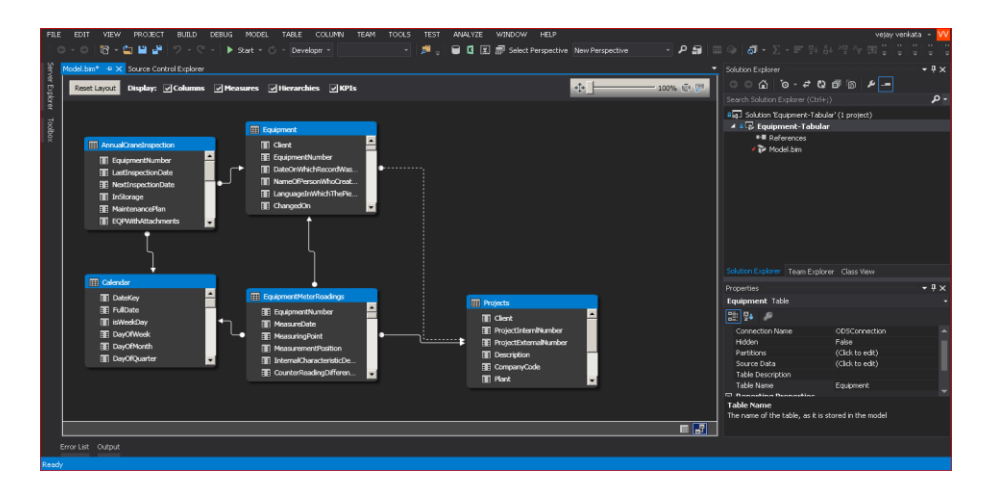

Figure 11: Tabular Model

**Data analyze with SSRS Report**: SSRS is a reporting tool that can be used to analyze the data. SSRS report need to be setup initially and should be defined properly to get the required look and feel.

- $\overline{\mathbf{X}}$ Ch  $ection<sub>P1</sub>$  $|2| \times |$ Credentials Nar $\frac{\text{Nar}}{\text{ds}^2}$ Microsoft SQL Serve<sup>l</sup>: Analysis Services Change... erver name: knetabswg001  $\sim$ og on to the User name:  $\overline{\phantom{0}}$ ssword: Save my password  $Edi$  $f_{x}$ nect to a databas<br>sct or enter a dat  $\overline{\phantom{0}}$ Equipment Advanced.. Test Connection Cancel Helr Cance
- 1) Select source server.

Figure 12: Illustration of the Connection Properties of the Report in the Data Source Properties Wizard

2) Define the input parameters that were used for report. Figure 13 illustrates

the required Input parameters of the report to execute.

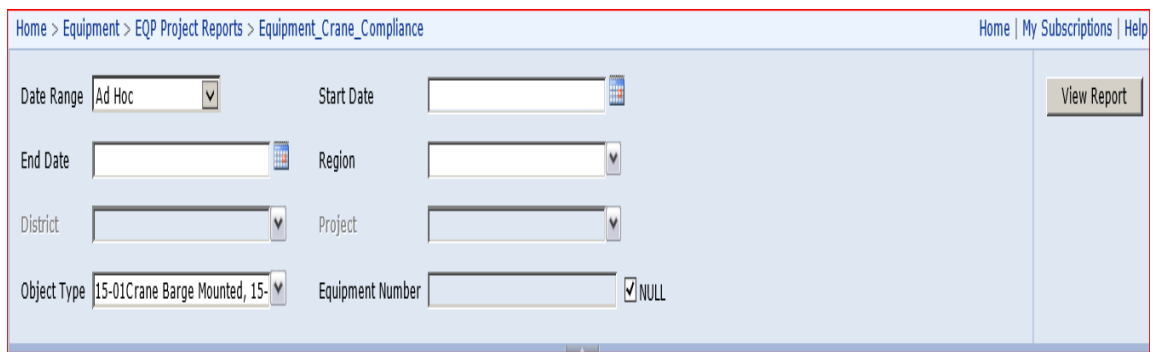

Figure 13: Illustration of the Required Input Parameters of the Report to Execute

3) Generate an analytical query using DAX to get the required dataset based on the selected input parameters. Figure 14 illustrates the DAX Query in the dataset of SSRS Report.

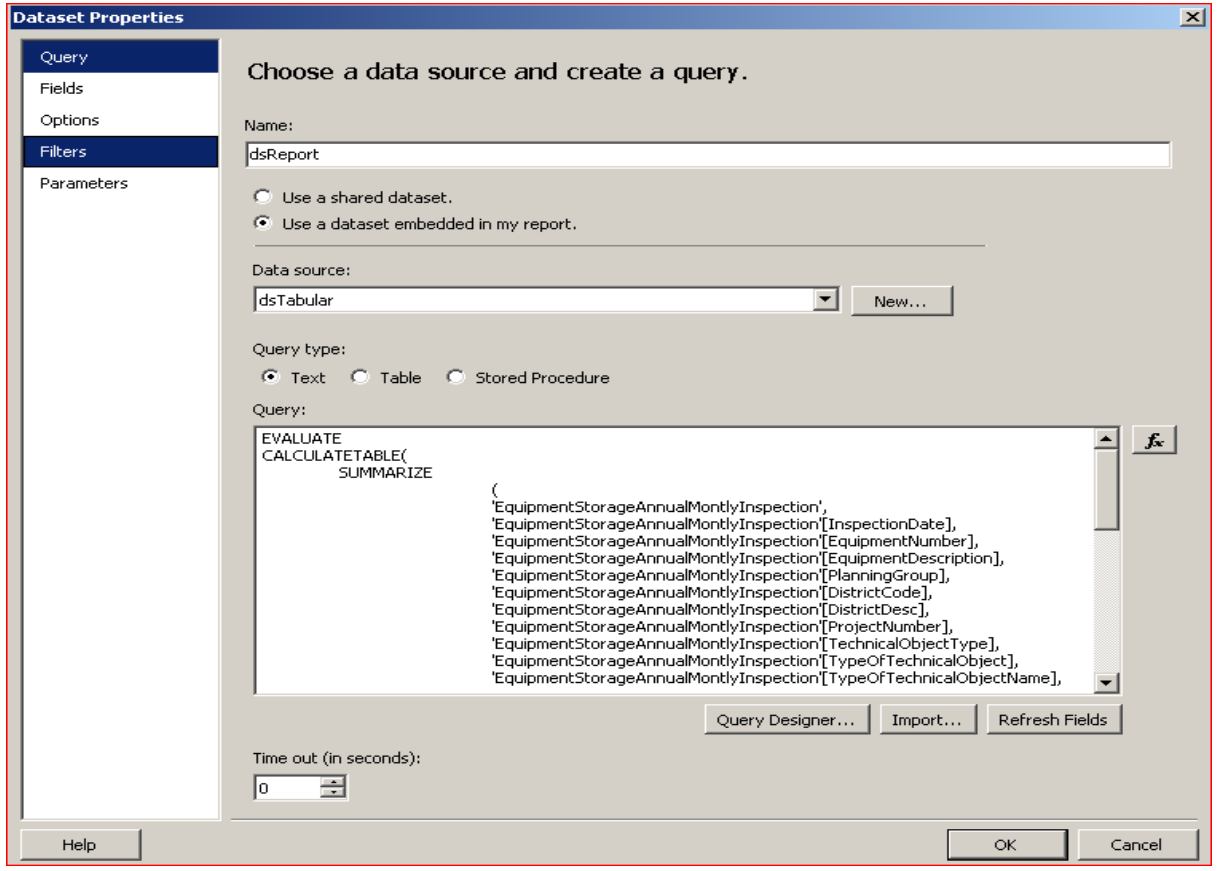

Figure 14: Illustration of the DAX Query in the Dataset of SSRS Report

# **Timeline**

Table 3 gives the information of the project timeline. Figure 15 illustrates the Gantt chart Project Schedule.

Table 3: Timeline of Project

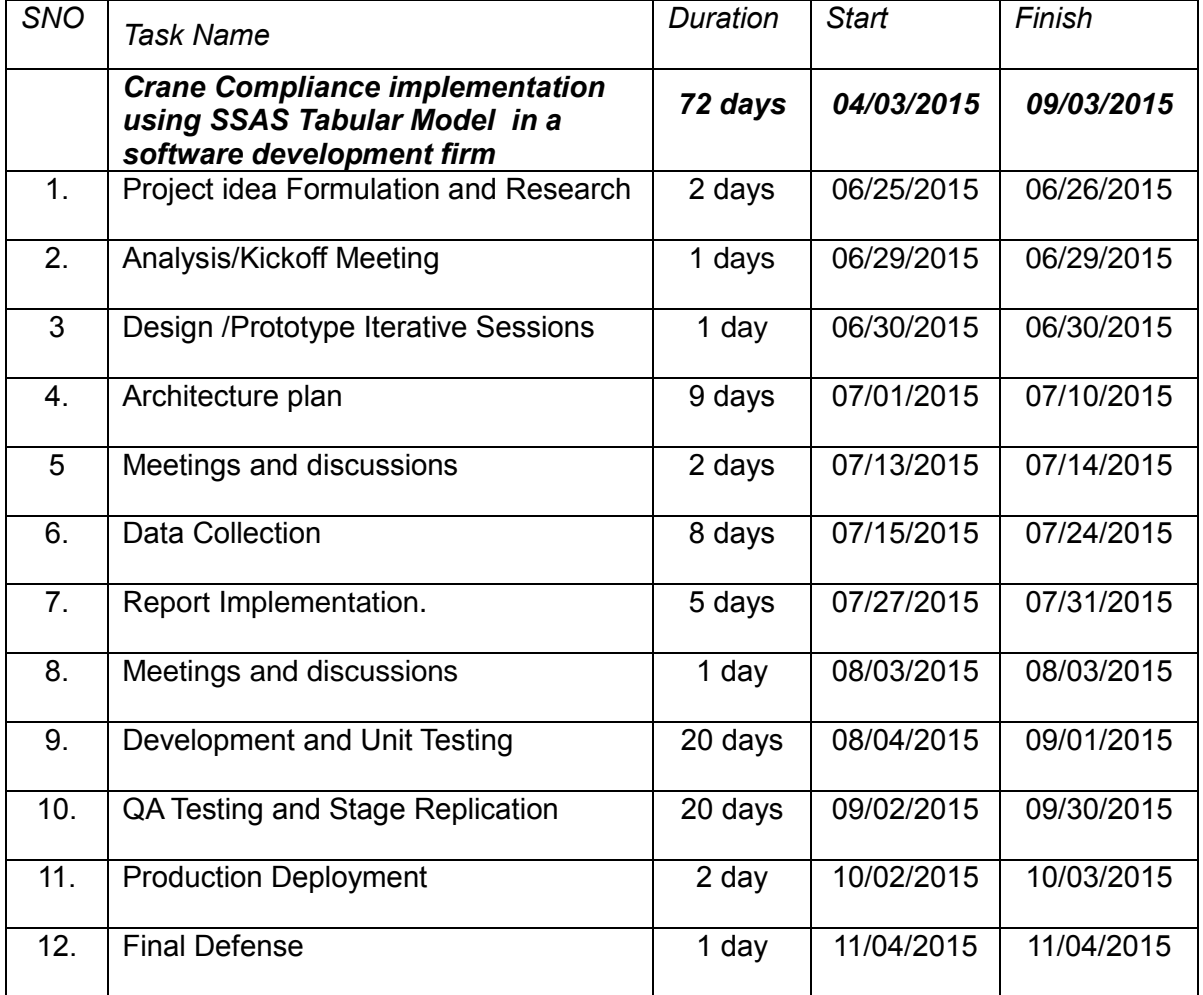

|            | ₹                         | ₹            |         |                  |               |                  |                         |                          |                                    |             |                                 |               |                |              |                                   |                 |                        |                 |                                                    |               |                                |                                                |                |                   |                     |                                   |              |                          |                 |                                             |          |                     |               |                                    |  |
|------------|---------------------------|--------------|---------|------------------|---------------|------------------|-------------------------|--------------------------|------------------------------------|-------------|---------------------------------|---------------|----------------|--------------|-----------------------------------|-----------------|------------------------|-----------------|----------------------------------------------------|---------------|--------------------------------|------------------------------------------------|----------------|-------------------|---------------------|-----------------------------------|--------------|--------------------------|-----------------|---------------------------------------------|----------|---------------------|---------------|------------------------------------|--|
| <b>VBS</b> | Task<br>Tasks<br>Lead     | <b>Start</b> | End     | Duration (Days)  | Complete<br>× | Morking Days     | Days Complete           | Days Remaining           | $22 - 34n - 15$<br>$23 - 34n - 15$ | 5<br>亨<br>g | ₽<br>$-101 - 15$<br>ş<br>ន<br>₽ | ю<br>₹.<br>27 | ۴<br>03 - Aug- | Aug-15<br>۱é | ≅<br>۴<br>24 - Aug-<br>$17 - Aug$ | $31 - Aug - 15$ | 뜨<br>$07 - \text{Sep}$ | $14 - 5ep - 15$ | ≌<br>啞<br>$\frac{1}{36}$<br>$21 - \text{Sep}$<br>ä | ۴<br>05 - Oct | to.<br>$\ddot{\tilde{e}}$<br>≌ | بطا<br>啞<br>$19 - O(8t - 1)$<br>ē<br>$\approx$ | ۴<br>02 - Nov- | ≌<br>$08 - Nov -$ | ≅<br>$16 - Nov - 1$ | چپ<br>10<br>30 - Nov -<br>23-Nov- | ≅<br>07-Dec- | 뜨<br>$\frac{8}{5}$<br>÷. | ۴<br>$21 - Dee$ | <b>LC</b><br>≌<br>$04 - Jan -$<br>28 - Dec- | 鸟<br>$=$ | 竺<br>$18 - Jan - 1$ | ۴<br>25 - Jan | $01 - Feb - 16$<br>$08 - Feb - 16$ |  |
|            | <b>Project idea</b>       |              |         |                  |               |                  |                         |                          |                                    |             |                                 |               |                |              |                                   |                 |                        |                 |                                                    |               |                                |                                                |                |                   |                     |                                   |              |                          |                 |                                             |          |                     |               |                                    |  |
|            | <b>Formulation</b>        |              |         |                  |               |                  |                         |                          |                                    |             |                                 |               |                |              |                                   |                 |                        |                 |                                                    |               |                                |                                                |                |                   |                     |                                   |              |                          |                 |                                             |          |                     |               |                                    |  |
| I.         | and Research              | 6/25/15      | 6/30/15 | 6                | 100%          | 4                | 6                       | $\mathbf{0}$             |                                    |             |                                 |               |                |              |                                   |                 |                        |                 |                                                    |               |                                |                                                |                |                   |                     |                                   |              |                          |                 |                                             |          |                     |               |                                    |  |
|            | <b>Analysis/Kickoff</b>   |              |         |                  |               |                  |                         |                          |                                    |             |                                 |               |                |              |                                   |                 |                        |                 |                                                    |               |                                |                                                |                |                   |                     |                                   |              |                          |                 |                                             |          |                     |               |                                    |  |
| 1.1        | Meeting                   | 6/25/15      | 6/26/15 | $\overline{2}$   | 100%          | $\overline{c}$   | $\overline{\mathbf{2}}$ | $\theta$                 |                                    |             |                                 |               |                |              |                                   |                 |                        |                 |                                                    |               |                                |                                                |                |                   |                     |                                   |              |                          |                 |                                             |          |                     |               |                                    |  |
|            | <b>Analysis/Kickoff</b>   |              |         |                  |               |                  |                         |                          |                                    |             |                                 |               |                |              |                                   |                 |                        |                 |                                                    |               |                                |                                                |                |                   |                     |                                   |              |                          |                 |                                             |          |                     |               |                                    |  |
| 1.2        | Meeting                   | 6/27/15      | 6/29/15 | 3                | 100%          | -1               | 3                       | $\ddot{\phantom{0}}$     |                                    |             |                                 |               |                |              |                                   |                 |                        |                 |                                                    |               |                                |                                                |                |                   |                     |                                   |              |                          |                 |                                             |          |                     |               |                                    |  |
|            | Design                    |              |         |                  |               |                  |                         |                          |                                    |             |                                 |               |                |              |                                   |                 |                        |                 |                                                    |               |                                |                                                |                |                   |                     |                                   |              |                          |                 |                                             |          |                     |               |                                    |  |
| 1.3        | <b>/Prototype</b>         | 6/30/15      | 6/30/15 |                  | 100%          |                  |                         | 0                        |                                    |             |                                 |               |                |              |                                   |                 |                        |                 |                                                    |               |                                |                                                |                |                   |                     |                                   |              |                          |                 |                                             |          |                     |               |                                    |  |
| Iz.        | <b>Architecture</b>       | 7/1/15       | 8/3/15  | -34              | $100\times$   | 24               | 34                      | $\overline{0}$           |                                    |             |                                 |               |                |              |                                   |                 |                        |                 |                                                    |               |                                |                                                |                |                   |                     |                                   |              |                          |                 |                                             |          |                     |               |                                    |  |
|            | Meetings and              |              |         |                  |               |                  |                         |                          |                                    |             |                                 |               |                |              |                                   |                 |                        |                 |                                                    |               |                                |                                                |                |                   |                     |                                   |              |                          |                 |                                             |          |                     |               |                                    |  |
| 2.1        | discussions               | 7/1/15       | 7/14/15 | 14               | 100%          | 10 <sub>10</sub> | 14                      | $^{\circ}$               |                                    |             |                                 |               |                |              |                                   |                 |                        |                 |                                                    |               |                                |                                                |                |                   |                     |                                   |              |                          |                 |                                             |          |                     |               |                                    |  |
| 2.2        | Data Collection<br>neport | 7/15/15      | 7/24/15 | 10 <sup>10</sup> | 100%          | 8                | 10 <sup>10</sup>        | $\theta$                 |                                    |             |                                 |               |                |              |                                   |                 |                        |                 |                                                    |               |                                |                                                |                |                   |                     |                                   |              |                          |                 |                                             |          |                     |               |                                    |  |
| 2.3        | Implementation.           | 7/27/15      | 7/31/15 | 5                | 100%          | 5                | 5                       | $\mathbf{0}$             |                                    |             |                                 |               |                |              |                                   |                 |                        |                 |                                                    |               |                                |                                                |                |                   |                     |                                   |              |                          |                 |                                             |          |                     |               |                                    |  |
|            | Meetings and              |              |         |                  |               |                  |                         |                          |                                    |             |                                 |               |                |              |                                   |                 |                        |                 |                                                    |               |                                |                                                |                |                   |                     |                                   |              |                          |                 |                                             |          |                     |               |                                    |  |
| 2.4        | discussions               | 8/3/15       | 8/3/15  | $\overline{1}$   | 100%          |                  |                         | $\mathbf 0$              |                                    |             |                                 |               |                |              |                                   |                 |                        |                 |                                                    |               |                                |                                                |                |                   |                     |                                   |              |                          |                 |                                             |          |                     |               |                                    |  |
|            | <b>Development</b>        |              |         |                  |               |                  |                         |                          |                                    |             |                                 |               |                |              |                                   |                 |                        |                 |                                                    |               |                                |                                                |                |                   |                     |                                   |              |                          |                 |                                             |          |                     |               |                                    |  |
| 3          | and Unit                  | 8/4/15       | 8/31/15 | 28               | 100%          | 20               | 28                      | $\overline{0}$           |                                    |             |                                 |               |                |              |                                   |                 |                        |                 |                                                    |               |                                |                                                |                |                   |                     |                                   |              |                          |                 |                                             |          |                     |               |                                    |  |
|            | <b>QA Testing</b>         |              |         |                  |               |                  |                         |                          |                                    |             |                                 |               |                |              |                                   |                 |                        |                 |                                                    |               |                                |                                                |                |                   |                     |                                   |              |                          |                 |                                             |          |                     |               |                                    |  |
|            | and Stage                 |              |         |                  |               |                  |                         |                          |                                    |             |                                 |               |                |              |                                   |                 |                        |                 |                                                    |               |                                |                                                |                |                   |                     |                                   |              |                          |                 |                                             |          |                     |               |                                    |  |
|            | <b>Replication</b>        |              |         |                  |               |                  |                         |                          |                                    |             |                                 |               |                |              |                                   |                 |                        |                 |                                                    |               |                                |                                                |                |                   |                     |                                   |              |                          |                 |                                             |          |                     |               |                                    |  |
| l +        | and                       | 9/2/15       | 9/29/15 | 28               | 100%          |                  | $20\quad 28\quad 0$     |                          |                                    |             |                                 |               |                |              |                                   |                 |                        |                 |                                                    |               |                                |                                                |                |                   |                     |                                   |              |                          |                 |                                             |          |                     |               |                                    |  |
| 4.1        | QA Testing and<br>Stage   | 9/2/15       | 9/29/15 | 28               | 100%          | 20               | 28                      | $\overline{\phantom{0}}$ |                                    |             |                                 |               |                |              |                                   |                 |                        |                 |                                                    |               |                                |                                                |                |                   |                     |                                   |              |                          |                 |                                             |          |                     |               |                                    |  |
|            | Production                |              |         |                  |               |                  |                         |                          |                                    |             |                                 |               |                |              |                                   |                 |                        |                 |                                                    |               |                                |                                                |                |                   |                     |                                   |              |                          |                 |                                             |          |                     |               |                                    |  |
| 5          | <b>Deployment</b>         | 10/2/15      | 10/3/15 | $\overline{2}$   | 100%          | $\overline{c}$   | $\overline{2}$          | $^{\circ}$               |                                    |             |                                 |               |                |              |                                   |                 |                        |                 |                                                    |               |                                |                                                |                |                   |                     |                                   |              |                          |                 |                                             |          |                     |               |                                    |  |
| 6          | <b>Final Defense</b>      | 11/4/15      | 11/4/15 |                  | $0\%$         |                  | $\mathbf 0$             | $\mathbf{1}$             |                                    |             |                                 |               |                |              |                                   |                 |                        |                 |                                                    |               |                                |                                                |                |                   |                     |                                   |              |                          |                 |                                             |          |                     |               |                                    |  |
|            |                           |              |         |                  |               |                  |                         |                          |                                    |             |                                 |               |                |              |                                   |                 |                        |                 |                                                    |               |                                |                                                |                |                   |                     |                                   |              |                          |                 |                                             |          |                     |               |                                    |  |

Figure 15: Illustration of the Gantt Chart Project Schedule

# **Summary**

The purpose of this chapter is to explain in detail about the process of the project life cycle using crane compliance using SSAS Tabular methodology. It explains in detail the stages involved in the project implementation. The implementation and analysis techniques which best suited the project scope were detailed. This evaluation will help future implementation of same kind.

# **Chapter 4: Data Presentations and Analysis**

## **Introduction**

This chapter will focus on the data, interpretation and strategies used to analyze the efficiency of the new crane compliance implementation process. Also this chapter will give us a legitimate visual representation of objective evaluation.

## **Data Presentation**

In this section we present the actual data that was collected.

# **Transformation of the views and stored procedures at different**

- **granularities**:
	- 1) EQP.Equipment View.

Equipment View is created at the granularity of equipment level so there will be distinct rows for each of its equipment. Figure 16 illustrates the code behind the Equipment View at the granularity of Equipment. Figure 17 illustrates the result set obtained by executing View.

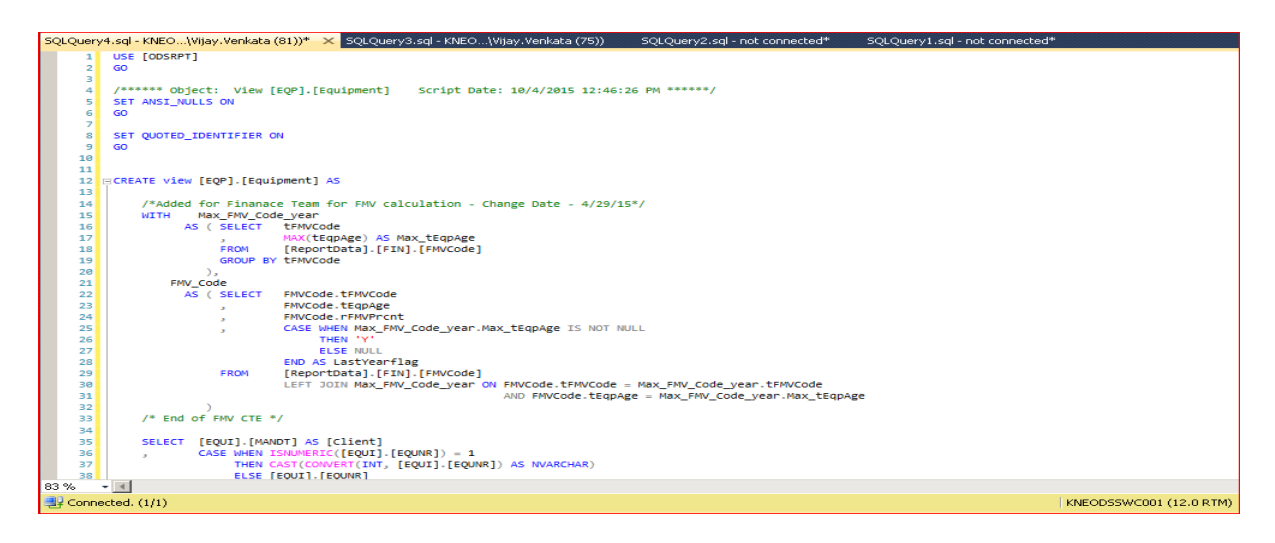

Figure 16: Illustration of the Code behind the Equipment VIEW

Actual Code:

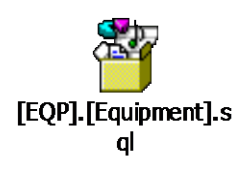

Result set of this view:

|                         |                     |                                        |                   | 5QLQuery5.sql - KNEO Wijay. Venkata (69))* X [EQP]. [Equipment].sq Wijay. Venkata (81))*                                                                                          |                       | SQLQuery3.sql - KNEO\Vijay.Venkata (75)) |                      | SOLOuerv2.sal - not connected* | SOLOuerv1.sal - not connected*           |                                   |
|-------------------------|---------------------|----------------------------------------|-------------------|----------------------------------------------------------------------------------------------------|-----------------------|------------------------------------------|----------------------|--------------------------------|------------------------------------------|-----------------------------------|
| <b>Sobject Explorer</b> |                     | 2 <sup>1</sup>                         |                   | Eselect top 100 [EquipmentNumber], [EquipmentCategory], EquipmentCategoryDescription,<br>[TypeOfTechnicalObject], [InventoryNumber], [ObjectNumber], [WBSElement], RecipientName, |                       |                                          |                      |                                |                                          | $\frac{4}{1}$                     |
|                         |                     | зг                                     |                   | StreetAddress, City, * from [EQP]. [Equipment]                                                                                                    |                       |                                          |                      |                                |                                          |                                   |
|                         |                     |                                        |                   |                                                                                                    |                       |                                          |                      |                                |                                          |                                   |
|                         |                     |                                        |                   |                                                                                                    |                       |                                          |                      |                                |                                          |                                   |
|                         |                     |                                        |                   |                                                                                                    |                       |                                          |                      |                                |                                          |                                   |
|                         |                     | $100\% - + 1$                          |                   |                                                                                                    |                       |                                          |                      |                                |                                          |                                   |
|                         |                     | <b>ED</b> Results   <b>En</b> Messages |                   |                                                                                                    |                       |                                          |                      |                                |                                          |                                   |
|                         |                     | EquipmentNumber                        | EquipmentCategory | EquipmentCategoryDescription                                                                                                    | TypeOfTechnicalObject | InventoryNumber                          | ObjectNumber         | WBSElement                     | RecipientName                            | $\left  \right $<br>StreetAddress |
|                         | $\mathbf{1}$        | 116615                                 | A                 | Attachments to Construction Eq.                                                                                                    | 15-86                 | 152998                                   | IF0000000000016615   | <b>NIII</b>                    | NHI I                                    | NHI I                             |
|                         | $\overline{2}$      | 116616                                 | A                 | Attachments to Construction Eq.                                                                                                    | 15-86                 | 152999                                   | IE000000000000116616 | 102514.1011                    | G - Suncor Small Caps T&M 2015           | 11701 Rue Sherbrooke Est          |
|                         |                     | 116618                                 | A                 | Attachments to Construction Eq.                                                                                                    | 15-86                 | 153001                                   | IE000000000000116618 | 102514.1011                    | G - Suncor Small Caps T&M 2015           | 11701 Rue Sherbrooke Est          |
|                         | $\overline{4}$      | 135589                                 | А                 | Attachments to Construction Eq.                                                                                                    | $04 - 02$             | 42215                                    | IE000000000000135589 | <b>NULL</b>                    | <b>NULL</b>                              | <b>NULL</b>                       |
|                         | $\frac{5}{7}$       | 135736                                 | A                 | Attachments to Construction Eq.                                                                                                    | 04-04                 | 43407                                    | IE000000000000135736 | 102032.2233                    | Pointe Du Bois Spillway Replacement - EW | Comer of hwy #313 and Glassco Ave |
|                         |                     | 135737                                 | A                 | Attachments to Construction Eq.                                                                                                    | 04-04                 | 43408                                    | IE000000000000135737 | 101834.1003                    | KFTT-Tailings Site Carrying              | Kearl Oil Sands Project           |
|                         |                     | 135740                                 | A                 | Attachments to Construction Eq.                                                                                                    | $04 - 04$             | 44148                                    | IE000000000000135740 | <b>NULL</b>                    | NULL                                     | <b>NULL</b>                       |
|                         | $\frac{8}{9}$       | 135741                                 | А                 | Attachments to Construction Eq.                                                                                                    | $04 - 04$             | 44149                                    | IE000000000000135741 | <b>NIII</b>                    | <b>NULL</b>                              | <b>NULL</b>                       |
|                         |                     | 135748                                 | А                 | Attachments to Construction Eq.                                                                                                    | $04 - 04$             | 44150                                    | IE000000000000135748 | <b>NULL</b>                    | <b>NULL</b>                              | <b>NULL</b>                       |
|                         | 10                  | 136373                                 | А                 | Attachments to Construction Eq.                                                                                                    | 04-32                 | 41561                                    | IE000000000000136373 | 102724.1011                    | Edmonton Shop 2015                       | 11211 215 ST                      |
|                         | 11                  | 136384                                 | А                 | Attachments to Construction Eq.                                                                                                    | 04-32                 | 41678                                    | IE000000000000136384 | 102724.1011                    | Edmonton Shop 2015                       | 11211 215 ST                      |
|                         | 12                  | 136396                                 | A                 | Attachments to Construction Eq.                                                                                                    | 04-32                 | 41681                                    | IE000000000000136386 | 102724.1011                    | Edmonton Shop 2015                       | 11211 215 ST                      |
|                         | 13                  | 136387                                 | A                 | Attachments to Construction Eq.                                                                                                    | 04-32                 | 41683                                    | IE000000000000136387 | 102724.1011                    | Edmonton Shop 2015                       | 11211 215 ST                      |
|                         | 14                  | 136390                                 | А                 | Attachments to Construction Eq.                                                                                                    | 04-32                 | 41694                                    | IE000000000000136390 | 102724.1011                    | Edmonton Shop 2015                       | 11211 215 ST                      |
|                         | 15                  | 136392                                 | А                 | Attachments to Construction Eq.                                                                                                    | $04-32$               | 41646                                    | IE000000000000136392 | 102724.1011                    | Edmonton Shop 2015                       | 11211 215 ST                      |
|                         | 16                  | 136395                                 | А                 | Attachments to Construction Eq.                                                                                                    | $04-32$               | 41647                                    | IE000000000000136395 | 102802.1011                    | Edmonton Shop 2015                       | 11211 215 ST                      |
|                         | 17                  | 136443                                 | А                 | Attachments to Construction Eq.                                                                                                    | 04-39                 | 44032                                    | IE00000000000136443  | <b>NULL</b>                    | <b>NULL</b>                              | <b>NULL</b>                       |
|                         | 18                  | 136467                                 | А                 | Attachments to Construction Eq.                                                                                                    | 04-50                 | 44082                                    | IE00000000000136467  | <b>NULL</b>                    | <b>NULL</b>                              | <b>NULL</b>                       |
|                         | $\vert \cdot \vert$ |                                        |                   |                                                                                                    |                       |                                          |                      |                                |                                          |                                   |

Figure 17: Result Set of Equipment View

2) EQP.Project.

Project View is at the granularity of Project number and each row has information regarding its own project. Figure 18 illustrates the code behind the Project View at the granularity of Project. Figure 19 illustrates the result set obtained by executing View.

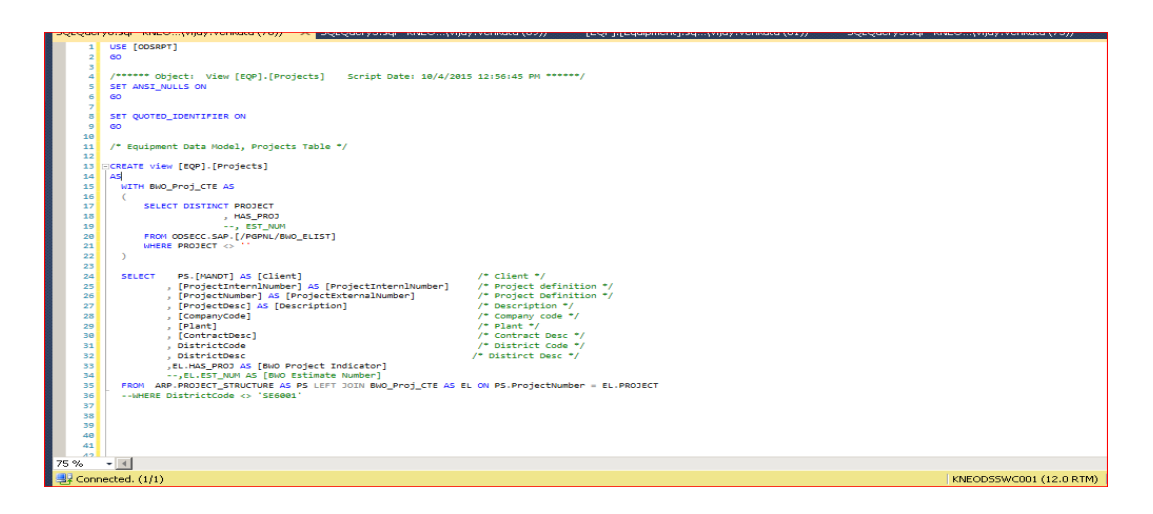

Figure 18: Code behind the EQP.Projects View

Actual Code of EQP.Projects

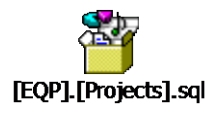

Result Set of EQP.Projects View

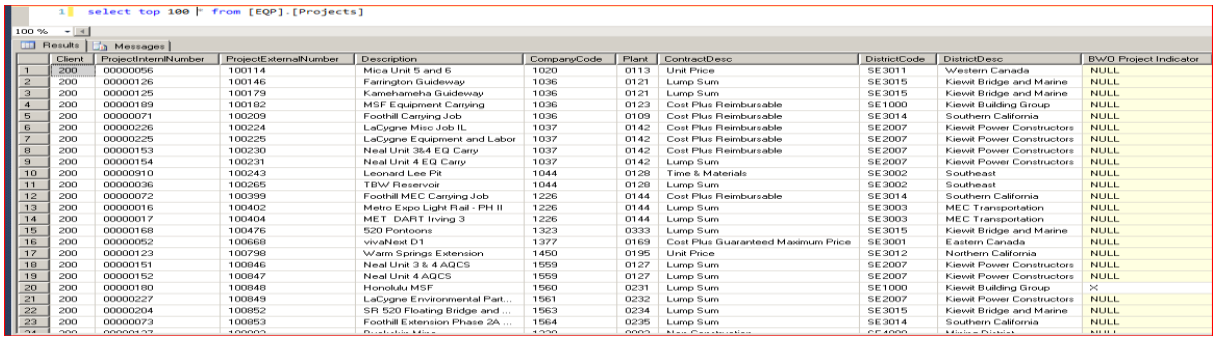

Figure 19: Result Set of Project View

3) EQP.Calendar.

Calendar is created at the granularity level of every day and it is used for cross applying project to get project information for every day. Figure 20 illustrates the code behind the Calendar View at the granularity of every day. Figure 21 illustrates the result set obtained by executing View.

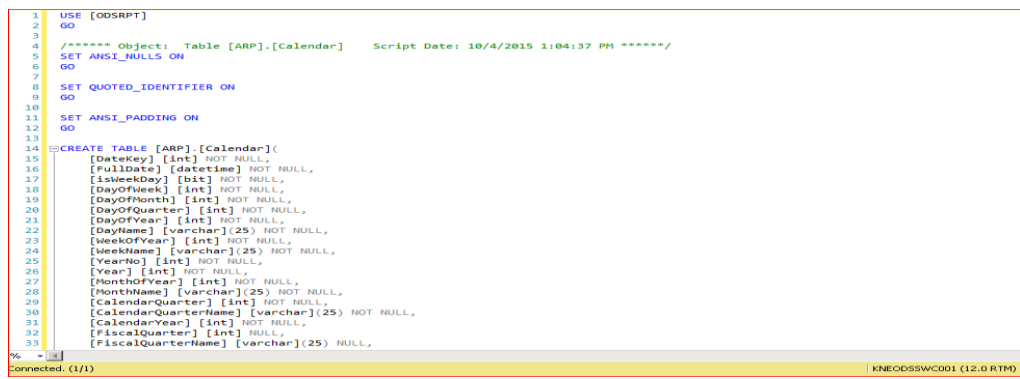

Figure 20: Code behind the EQP.Calendar

Actual Code

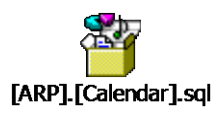

## Result Set of the Calendar View

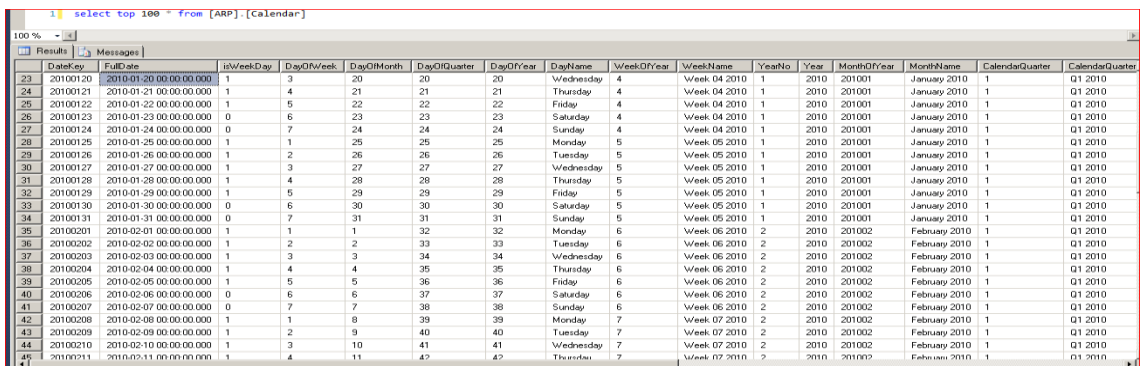

Figure 21: Result Set of Calendar View

4) EQP.EquipmentMeterReadings.

EquipmentMeterReadings View is generates row at granularity level of equipment and its measured date. If equipment for supposed used today and some meter readings were recorded in ERP tables then we can expect a row in the view with the hours and miles used with it. Figure 22 illustrates

the code behind the EquipmentMeterReadings View at the granularity of days meter readings. Figure 23 illustrates the result set obtained by executing View.

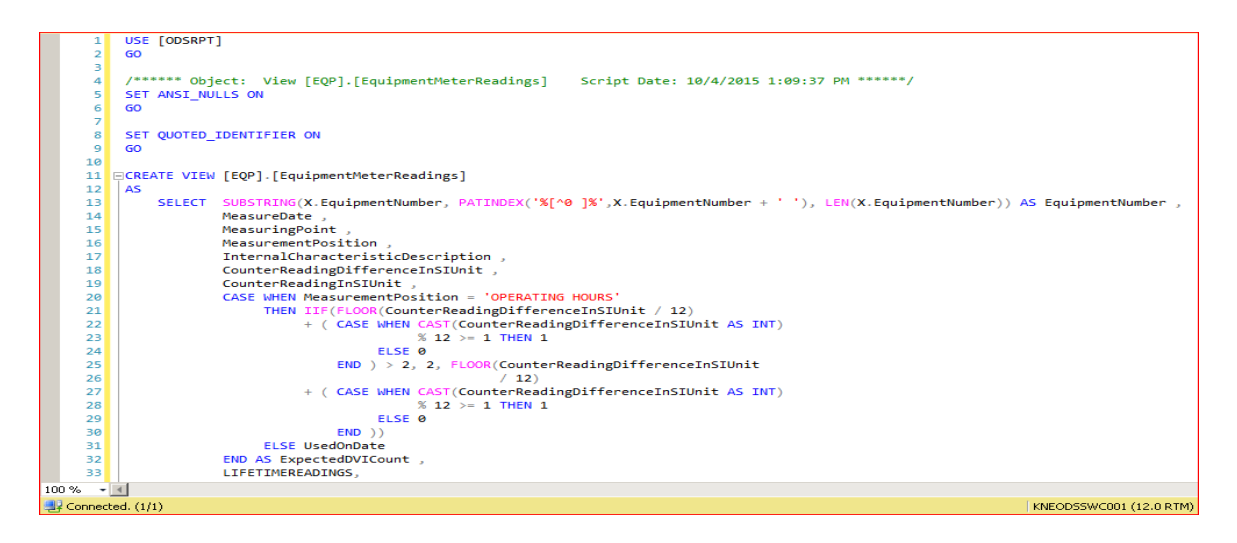

Figure 22: Behind the EQP.EquipmentMeterReadings

Actual Code of EquipmentMeterReadings View

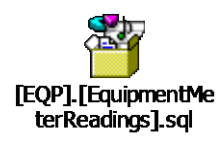

select top 100 from [EOP]. [EquipmentMeterReadings]  $+4$ Results | Ha Messages | :\_\_3 Messages | MeasuringPoint | MeasurementPositon | InternalCharacteristicDescription | CounterReadingTuble | CounterReadingTuble | ExpectedDVICount | LIFETIMEREADINGS | UsedDnDate<br>11 2012-06-15 1 0DOMETER MILES | 1699.0  $\frac{E \text{ quipm}}{130001}$  $\overline{\mathbf{1}}$  $\sqrt{2}$ 13000  $\frac{a}{\frac{4}{5}}$ 13000 13000 2012-08-12 ODOMETER MILES 8582.02133048331 8582.02133048331 130001 2012-08-13 ODOMETER MILES 8582.02133048331 8582.02133048331 115.000285831459  $\overline{\epsilon}$ 130001 2012-08-14 ODOMETER MILES 8697.02161631476 8697.02161631476 130001 2012-08-15 ODOMETER MILES 40.0000994196379 8737.0217157344 8737.0217157344 ODOMETER<br>ODOMETER<br>ODOMETER  $\frac{1}{2}$   $\frac{1}{2}$   $\frac{1}{2}$   $\frac{1}{2}$   $\frac{1}{2}$   $\frac{1}{2}$   $\frac{1}{2}$   $\frac{1}{2}$   $\frac{1}{2}$   $\frac{1}{2}$   $\frac{1}{2}$   $\frac{1}{2}$   $\frac{1}{2}$   $\frac{1}{2}$   $\frac{1}{2}$   $\frac{1}{2}$   $\frac{1}{2}$   $\frac{1}{2}$  $\begin{array}{r} 130001 \\ 130001 \\ 130001 \\ 130001 \\ 130001 \\ 130001 \\ 130001 \\ 130001 \\ 130001 \\ 130001 \\ 130001 \\ 130001 \\ 130001 \\ 130001 \\ 130001 \\ 130001 \\ 130001 \\ 130001 \\ 130001 \\ 130001 \\ 130001 \\ 130001 \\ 130001 \\ 130001 \\ 130001 \\ 130001 \\ 1300$ 2012-08-16 **MILES** 80.0001988392757 8817 02191457368 8817 02191457368 MILES<br>MILES<br>MILES<br>MILES 8817.02191457368 8817.02191457368 u<br>91.0002261796761  $2012-08-18$ 8908.02214075335 8908.02214075335  $2012 - 08 - 19$ ODOMETER 41.0001019051288 8949.02224265848 8949.02224265848 2012-08-20<br>2012-08-20<br>2012-08-22<br>2012-08-23<br>2012-08-24<br>2012-08-25<br>2012-08-25<br>2012-08-27<br>2012-08-27 ODOMETER<br>ODOMETER<br>ODOMETER<br>ODOMETER<br>ODOMETER<br>ODOMETER<br>ODOMETER<br>ODOMETER<br>ODOMETER<br>ODOMETER 8949.02224265848<br>8949.02224265848<br>9003.02237687499<br>9084.02257819976<br>9084.02257819976<br>9084.02257819976<br>9277.02305789951<br>9277.02305789951<br>9277.02305789951<br>9277.02305789951<br>9385.02317720305789951 8949.02224265848 MILES<br>MILES<br>MILES<br>MILES<br>MILES<br>MILES<br>MILES<br>MILES 8949.02224265848<br>9003.02237687499<br>9004.02257819976<br>9004.02257819976<br>9277.02305789951<br>9277.02305789951<br>9277.02305789951<br>9277.02305789951<br>9325.02317720308 5<br>54.0001342165111<br>81.0002013247667 -<br>193.000479699753 48.0001193035654 9400.0233636149<br>9400.0233636149 13000 2012-08-29 ODOMETER MILES<br>MILES 75.000186411821 9400.0233636149 13000 2012-08-30 ODOMETER 9400.0233636149 AREF TOPA TODO RA ODOMETER 3468.0235326282 9468 0235326 2012-08-3

Result Set of EquipmentMeterReadings View

Figure 23: Result Set of EquipmentMeterReadings View

5) EQP.usp\_EquipmentStorageAnnualMontlyInspection.

This stored procedure loads data of only cranes and it gives information about the cranes that were in storage and no of exceptions and the meter reading details with all applied business rules. Figure 24 illustrates the code behind the usp\_EquipmentStorageAnnualMontlyInspection stored procedure at the granularity of every day status with meter reading for each crane. Figure 25 illustrates the result set obtained by executing View.

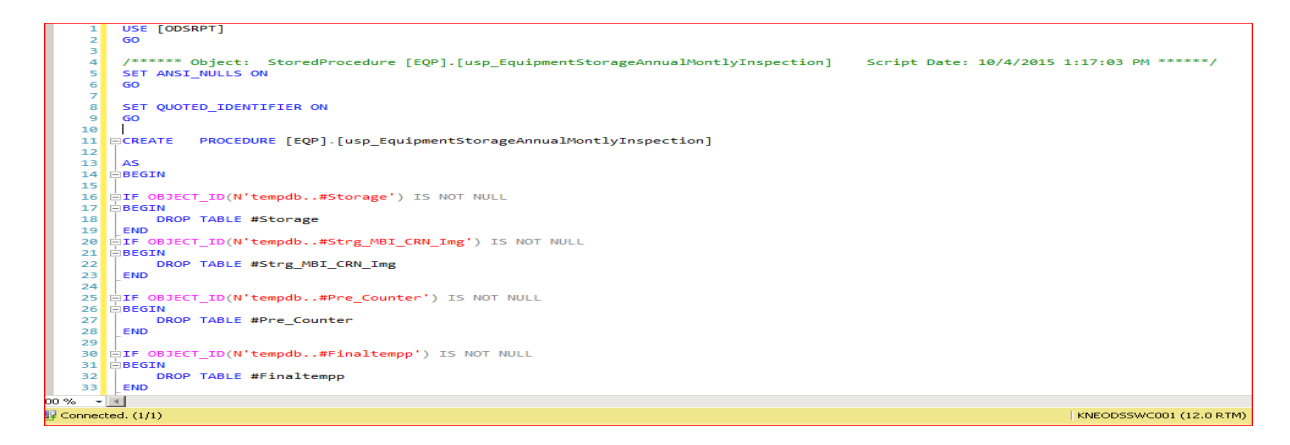

Figure 24: Code behind the Stored Procedure

Actual code in Stored Procedure

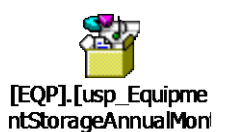

Result Set of the stored procedure:

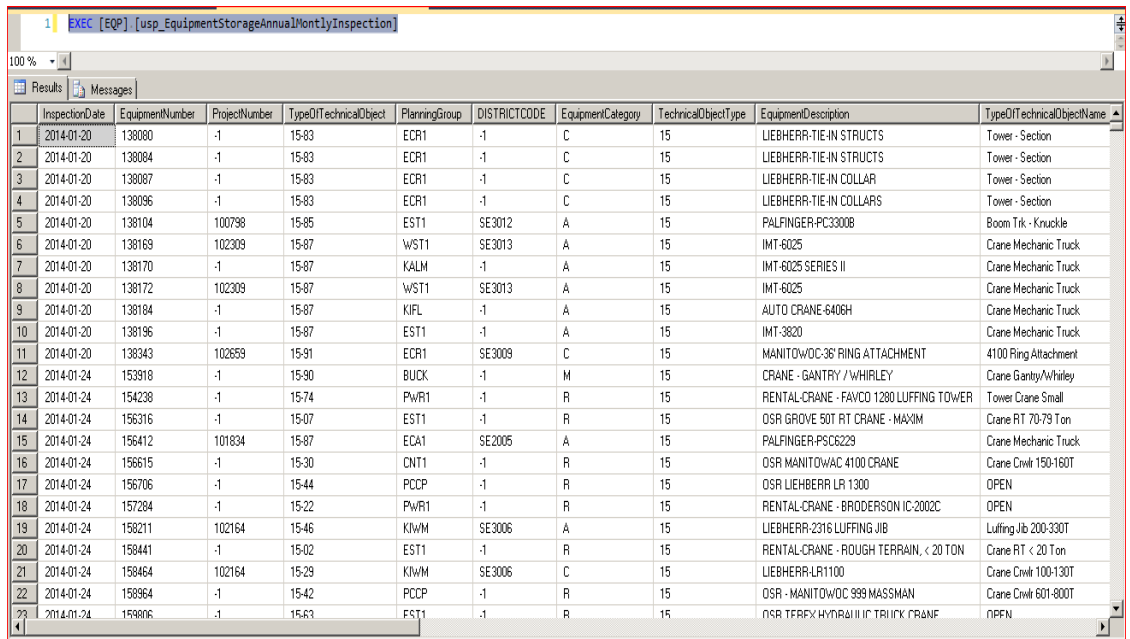

# Figure 25: Result Set of Stored Procedure

#### **Data Analysis**

The data analysis is performed using Objective evaluation.

## **Objective Evaluation**:

1. Reducing the time for collecting information which is a manual process by automating the same.

Now the report is available in Regional Manager's dashboard. Whenever

Regional Manager wants find the non-compliant He can just run the report

at any point of time without creating an IT Request and with no further waiting.

Figure 26 illustrates the report embedded in the Regional manager's dashboard.

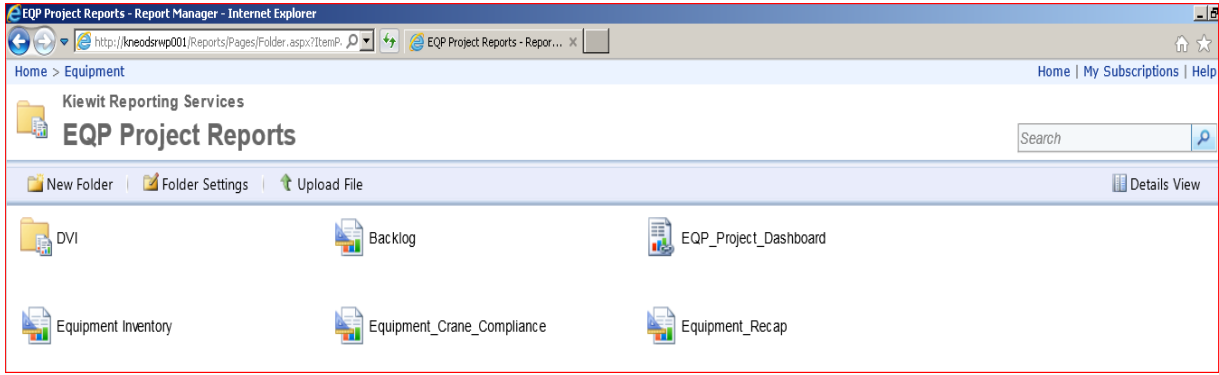

Figure 26: SSRS Report in Regional Managers Dashboard

When Regional Manager clicks the Equipment\_Crane\_Compliance then he

will be able to select the parameters of his region.

Step 1

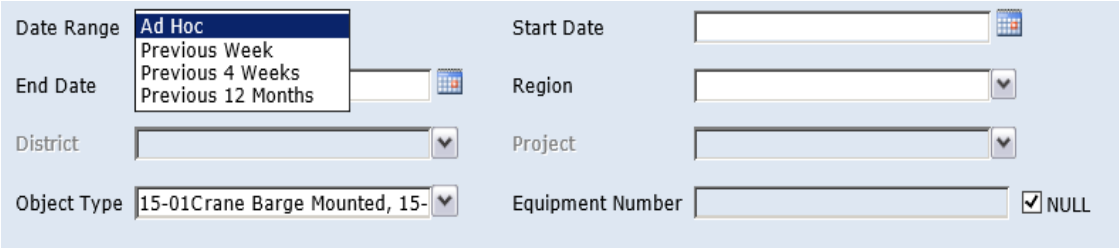

Figure 27: Illustration of the Date Range Input Parameters Selection

Step 2

Depending on the selected date range the Start Date and End Date will be auto populated in its drop downs. If Date Rage is selected as Ad hoc then he need to select the Start Date and End Date manually.

41

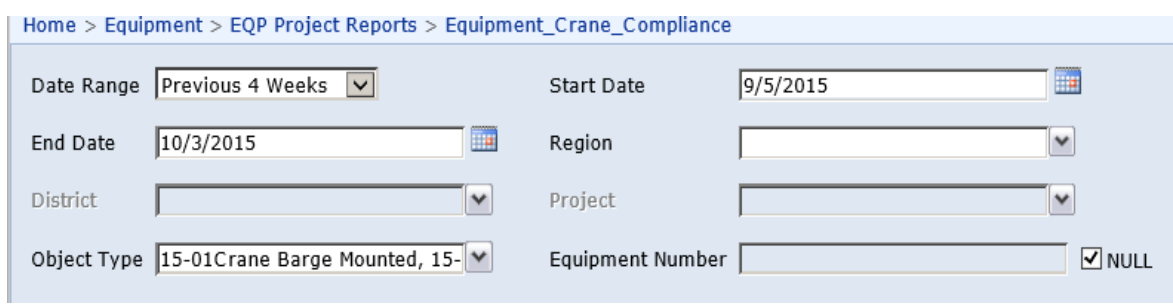

Figure 28: Illustration of the Cascaded Input Parameters for the Start Date and End Date Parameters

Step 3

Respective regional managers can select their regions and also the other

regions if required.

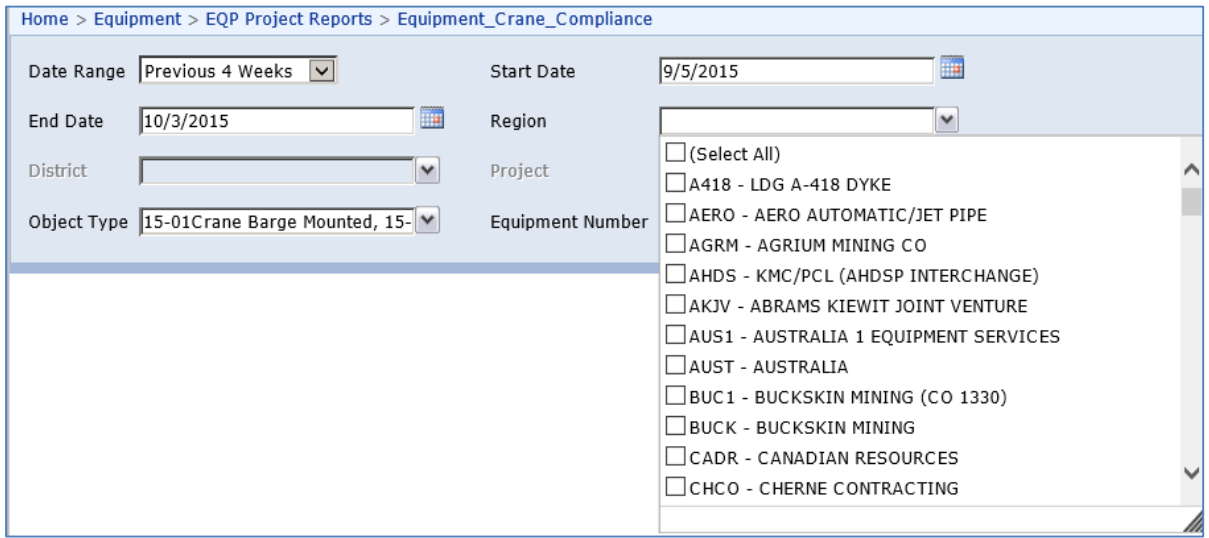

Figure 29: Illustration of Required Selection of Regions Parameters

Step 4

Based on the regions selected the underlying districts will be auto

populated from the backend. Also the Object Types will be auto populated

based on all the type of the cranes present in that region. If he looks for a

particular type of crane then he need to deselect all and then select the required cranes. In most of the cases the leave it default which looks as the screen below.

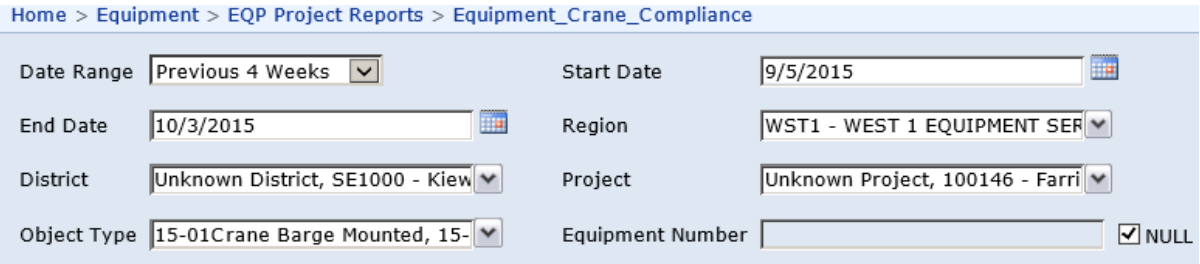

Figure 30: Illustration of the Auto Populated Input Parameters for District and Object Type for the Selected Region

The new step will be viewing the report by clicking the View Report button.

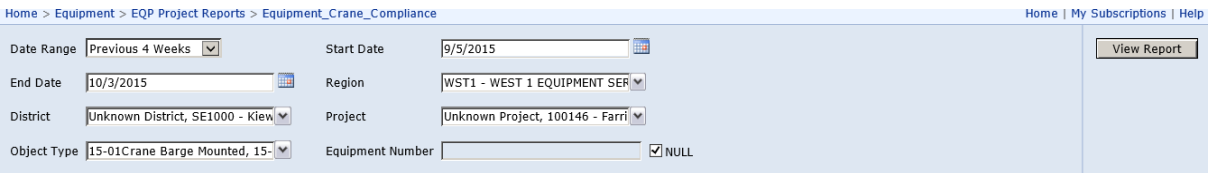

Figure 31: Illustration of the View Report Button after the Required Selection of Input **Parameters** 

The result will be as below screen shot. Figure 32 illustrates result of the

Crane Compliance Report with all business rules displaying a compliant

and non-compliant crane.

|                                                                 | $-1$ $-1 \times$<br>Equipment Crane Compliance - Report Manager - Internet Explorer                                                 |                                                                     |                 |                                 |                |                             |                  |               |                |              |              |                |              |              |              |                |              |                |                |                |              |                |                                                                                                    |                                |           |
|-----------------------------------------------------------------|----------------------------------------------------------------------------------------------------|---------------------------------------------------------------------|-----------------|---------------------------------|----------------|-----------------------------|------------------|---------------|----------------|--------------|--------------|----------------|--------------|--------------|--------------|----------------|--------------|----------------|----------------|----------------|--------------|----------------|----------------------------------------------------------------------------------------------------|--------------------------------|-----------|
| G                                                               |                                                                                                    | V Chttp://kneodsrwp001/Reports/Pages/Report.aspx?ItemF O V ++       |                 |                                 |                | Equipment_Crane_Complianc X |                  |               |                |              |              |                |              |              |              |                |              |                |                |                |              |                |                                                                                                    | 命女爵                            |           |
|                                                                 |                                                                                                    | Home > Equipment > EQP Project Reports > Equipment_Crane_Compliance |                 |                                 |                |                             |                  |               |                |              |              |                |              |              |              |                |              |                |                |                |              |                |                                                                                                    | Home   My Subscriptions   Help |           |
|                                                                 |                                                                                                    |                                                                     |                 |                                 |                |                             | m <sub>a</sub>   |               |                |              |              |                |              |              |              |                |              |                |                |                |              |                |                                                                                                    |                                | $\lambda$ |
|                                                                 | Date Range Previous 4 Weeks V                                                                                                    | Start Date                                                          |                 | 9/5/2015                        |                |                             |                  |               |                |              |              |                |              |              |              |                |              |                |                |                |              |                |                                                                                                    | View Report                    |           |
| End Date                                                        | 10/3/2015                                                                                                    | Œ<br>Region                                                         |                 | WST1 - WEST 1 EQUIPMENT SER V   |                |                             |                  |               |                |              |              |                |              |              |              |                |              |                |                |                |              |                |                                                                                                    |                                |           |
| District                                                        | Unknown District, SE1000 - Kiev.                                                                                                    | Project                                                             |                 | Unknown Project, 100146 - Farri |                |                             |                  |               |                |              |              |                |              |              |              |                |              |                |                |                |              |                |                                                                                                    |                                |           |
|                                                                 |                                                                                                    |                                                                     |                 |                                 |                |                             |                  | $\nabla$ NULL |                |              |              |                |              |              |              |                |              |                |                |                |              |                |                                                                                                    |                                |           |
| Object Type 15-01Crane Barge Mounted, 15- M<br>Equipment Number |                                                                                                    |                                                                     |                 |                                 |                |                             |                  |               |                |              |              |                |              |              |              |                |              |                |                |                |              |                |                                                                                                    |                                |           |
|                                                                 | 100%<br>Find   Next   by   + 0   + 10   + 10<br>of 2 ? $\triangleright$ $\triangleright$ 1<br>$\overline{\mathsf{v}}$<br>$14 - 4$ 1 |                                                                     |                 |                                 |                |                             |                  |               |                |              |              |                |              |              |              |                |              |                |                |                |              |                |                                                                                                    |                                |           |
| <b>Crane Compliance</b>                                         |                                                                                                    |                                                                     |                 |                                 |                |                             |                  |               |                |              |              |                |              |              |              | $\wedge$       |              |                |                |                |              |                |                                                                                                    |                                |           |
|                                                                 | Region: WST1 - WEST1                                                                                                    | District: All                                                       |                 |                                 |                |                             |                  |               |                |              |              |                |              |              |              |                |              |                |                |                |              |                |                                                                                                    |                                |           |
|                                                                 | <b>EQUIPMENT SERVICES</b>                                                                                                    |                                                                     |                 |                                 |                |                             |                  |               |                |              |              |                |              |              |              |                |              |                |                |                |              |                |                                                                                                    |                                |           |
|                                                                 | Project: All                                                                                                    | Exeecution Time: 10/04/2015                                         |                 |                                 |                |                             |                  |               |                |              |              |                |              |              |              |                |              |                |                |                |              |                |                                                                                                    |                                |           |
|                                                                 | From: 09/05/2015                                                                                                    | To: 10/03/2015                                                      |                 |                                 |                |                             |                  |               |                |              |              |                |              |              |              |                |              |                |                |                |              |                |                                                                                                    |                                |           |
|                                                                 |                                                                                                    |                                                                     |                 |                                 |                |                             |                  |               |                |              |              |                |              |              |              |                |              |                |                |                |              |                |                                                                                                    |                                |           |
|                                                                 | <b>Object Type</b>                                                                                                    | <b>Equipment Number</b>                                             | 2015            |                                 |                |                             |                  |               |                |              |              |                |              |              |              |                |              |                |                |                |              |                |                                                                                                    |                                |           |
|                                                                 |                                                                                                    |                                                                     | Sep             |                                 |                |                             |                  |               |                |              |              |                |              |              |              |                |              |                |                |                |              |                |                                                                                                    |                                |           |
|                                                                 |                                                                                                    |                                                                     | $5\overline{5}$ | 6                               | $\overline{7}$ | 8                           | $\boldsymbol{9}$ | ${\bf 10}$    | 11             | ${\bf 12}$   | ${\bf 13}$   | 14             | 15           | 16           | $17$         | 18             | 19           | 20             | 21             | 22             | 23           | 24             | 25                                                                                                    | 26<br>٠                        |           |
|                                                                 | 15-05- Crane RT 50-59 Ton                                                                                                    | 137674- LINK-BELT-HSP8050                                           | $\mathbf{1}$    | -1                              | $\mathbf{1}$   | $\mathbf{1}$                | $\mathbf{1}$     | $\mathbf{1}$  | $\mathbf{1}$   | $\mathbf{1}$ | $\mathbf{1}$ | -11            | $\mathbf{1}$ | $\mathbf{1}$ | $\mathbf{1}$ | $\mathbf{1}$   | -1           | -1             | $\mathbf{1}$   | $\mathbf{1}$   | $\mathbf{1}$ | $\mathbf{1}$   | $\mathbf{1}$                                                                                                    | $\mathbf{1}$                   |           |
|                                                                 | 15-08- Crane RT 80-89 Ton                                                                                                    | 163550- OSR TADANO 80T RT - JOB<br>102807                           | $\mathbf{2}$    |                                 | $\overline{z}$ | $\mathbf{2}$                | $\overline{z}$   | -2.           | $\overline{2}$ | -2           |              | 2.             | $\mathbf{2}$ | 2            | $\mathbf{z}$ | $\mathbf{z}$   |              | $\overline{2}$ | $\mathbf{z}$   | $\overline{2}$ | -2           | $\mathbf{2}$   | $\mathbf{2}$                                                                                                    | 2                              |           |
|                                                                 | 15-09- Crane RT 90-99 Ton                                                                                                    | 163502- OSR GROVE RT890E - JOB<br>100146                            | $\overline{2}$  |                                 | $\overline{2}$ | $\overline{2}$              | $\overline{ }$   | $\mathbf{z}$  | $\overline{2}$ | -2           |              | $\mathbf{z}$   | $\mathbf{2}$ |              | $\mathbf{z}$ | $\overline{2}$ |              | $\overline{z}$ | $\overline{2}$ | $\overline{2}$ |              | $\mathbf{z}$   | $\overline{2}$                                                                                                    | $\overline{z}$                 |           |
|                                                                 | 15-31- Crane Crwlr 175-225T                                                                                                    | 137875-MANITOWOC-4100W                                              | $\mathbf{1}$    |                                 | ٠              | $\overline{2}$              |                  | -1            | $\mathbf{1}$   | $\mathbf{1}$ | ٠            | $\overline{ }$ | $\mathbf{2}$ |              | n            | $\mathbf{1}$   |              | n              | 2 <sup>7</sup> | 2              | -1           | ×              | $\mathbf{1}$                                                                                                    | <b>I</b>                       |           |
|                                                                 | 15-33- Crane Crwir 250-280T                                                                                                    | 163380- OSR LINK BELT HC278                                         | $\mathbf{2}$    |                                 |                | $\mathbf{2}^{\circ}$        |                  |               | $\overline{2}$ | -2           |              |                | $\mathbf{2}$ |              |              | $\overline{2}$ |              |                | $\overline{2}$ | 7              |              | $\overline{2}$ | $\overline{2}$                                                                                                    |                                |           |
|                                                                 | 15-52- Crane Travel Gantry                                                                                                    | 137985- MI-JACK-750D                                                | $\mathbf{1}$    |                                 | $\mathbf{1}$   | $\mathbf{1}$                | $\mathbf{1}$     | $\mathbf{1}$  | $\mathbf{1}$   | $\mathbf{1}$ | -1           | $\mathbf{1}$   | $\mathbf{1}$ | $\mathbf{1}$ | $\mathbf{1}$ | $\mathbf{1}$   | $\mathbf{1}$ | $\mathbf{1}$   | $\mathbf{1}$   | $\mathbf{1}$   | $\mathbf{1}$ | 1              | $\mathbf{1}$                                                                                                    | $\mathbf{1}$                   |           |
|                                                                 |                                                                                                    | 137986- SHUTTLELIFT-ISL100                                          |                 |                                 |                | $\mathbf{1}$                |                  | $\mathbf{1}$  | 1              |              |              | $\mathbf{1}$   | $\mathbf{1}$ |              | $\mathbf{1}$ | $\mathbf{1}$   |              |                | $\mathbf{1}$   | $\mathbf{1}$   | -1           | $\mathbf{1}$   | 1                                                                                                    |                                |           |
|                                                                 |                                                                                                    | 137987-MI-JACK-MJ50                                                 |                 |                                 |                |                             |                  |               |                |              |              |                |              |              | $\mathbf{1}$ | $\mathbf{1}$   |              |                | $\mathbf{1}$   | $\mathbf{1}$   | $\mathbf{1}$ | 1              | $\mathbf{1}$                                                                                                    |                                |           |
|                                                                 |                                                                                                    | 137989-MI-JACK-750D                                                 | $\mathbf{1}$    | $\mathbf{1}$                    | $\mathbf{1}$   | $\mathbf{1}$                | $\mathbf{1}$     | $\mathbf{1}$  | $\mathbf{1}$   | ٠            | $\mathbf{1}$ | $\mathbf{1}$   | $\mathbf 1$  | 1            | $\mathbf{1}$ | $\mathbf{1}$   | $\mathbf{1}$ | $\mathbf{1}$   | $\mathbf{1}$   | $\mathbf{1}$   | $\mathbf 1$  | $\mathbf{1}$   | $\mathbf{1}$                                                                                                    | $\mathbf{1}$                   |           |
|                                                                 |                                                                                                    | 137994-MI-JACK-MJ50                                                 |                 |                                 |                |                             |                  |               |                |              |              |                |              |              |              |                |              |                |                |                |              |                |                                                                                                    |                                |           |
|                                                                 |                                                                                                    | 137996-MI-JACK-750D                                                 | $\mathbf{1}$    |                                 | $\mathbf{1}$   | $\mathbf{1}$                |                  |               | 1              | $\mathbf{1}$ |              |                |              | $\mathbf{1}$ |              |                |              |                | $\mathbf{1}$   |                |              | $\mathbf{1}$   | $\mathbf{1}$                                                                                                    | $\mathbf{1}$                   | $\vee$    |
| ≺                                                               |                                                                                                    |                                                                     |                 |                                 |                |                             |                  |               |                |              |              |                |              |              |              |                |              |                |                |                |              |                |                                                                                                    | $\rightarrow$                  |           |
| Start                                                           |                                                                                                    | ĸ                                                                   | S               |                                 |                |                             |                  |               |                |              |              |                |              |              |              |                |              |                |                |                |              |                | $\begin{picture}(150,10) \put(0,0){\line(1,0){10}} \put(15,0){\line(1,0){10}} \put(15,0){\line(1,0){10}} \put(15,0){\line(1,0){10}} \put(15,0){\line(1,0){10}} \put(15,0){\line(1,0){10}} \put(15,0){\line(1,0){10}} \put(15,0){\line(1,0){10}} \put(15,0){\line(1,0){10}} \put(15,0){\line(1,0){10}} \put(15,0){\line(1,0){10}} \put(15,0){\line($ | 2:05 PM<br>10/4/2015           |           |

Figure 32: Illustration of the Crane Compliance Report

In Figure 32 the cells will be:

Green–That crane is compliant at that date for example 137986- SHUTTLELIFT-ISL100

Equipment is compliant on September 9th and was non-compliant again from 10th.

Red-NON-Compliant Cranes

The count 1,2,3,4 in the Red indicates the exceptions for that piece of crane on that day.

For Example 137674- LINK-BELT-HSP8050 is having the exception as 1 on September 5th. If manger wants to look at what type of exception it made then he need to click on the cell of September 5<sup>th</sup> on the corresponding row of that equipment.

Then it will direct us to other page indication the type of error.

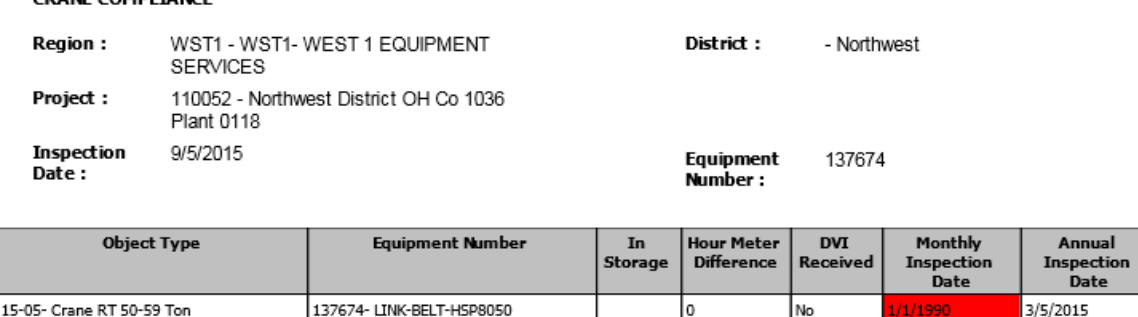

Figure 33: Illustration of the Details Information of Crane Compliance Report if the Particular Cell is Clicked.

> This indicates that the monthly inspection was due for this crane and it's been never done.

Yellow–Warning that next inspection needs to be done. It can be either MBI or CRN. For example this equipment 138331- IMT-2020 requires a next monthly inspection need to be done. This yellow glows for 5 days and becomes red indicating that the inspection is due. So for this equipment it was showing up the warning from  $10<sup>th</sup>$  September to  $14<sup>th</sup>$  September and then becomes red from 15<sup>th</sup> September indicating that monthly inspection is due.

Similarly it glows yellow for last month in case of Annual inspection CRN and then changes to red in CRN is not done by the last month.

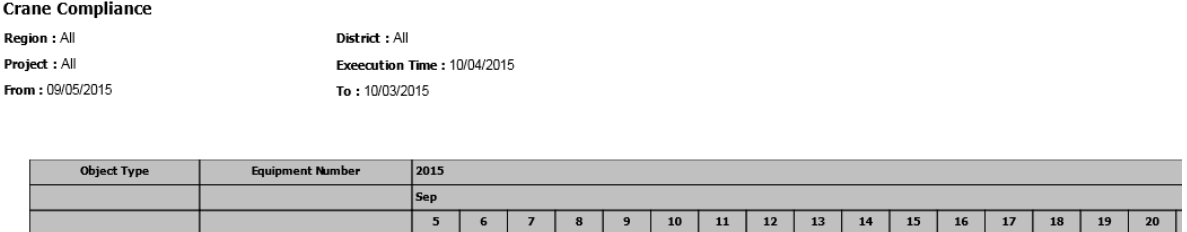

Figure 34: Illustration of the 5 Days Warning Period Shown in Yellow for Crane Compliance Report

This clearly proves that our objective in making the process automated was

 $1111$ 

satisfied.

15-87- Crane Mechanic Truck 138331- IMT-2020

CRANE COMPLIANCE

2. Reducing the time required for processing a report to less than 1 minute.

For tracking the time of we created a graphs and analytical report that uses the server to retrieve the information about the report execution time and the parameters and for the date ranges selected.

In a random time taken for report execution is only 3 sec to get the results to Regional Manager.

On an average the report execution time is less than 30 sec.

Figure 35 illustrates the number of execution times and average time of execution of implemented report.

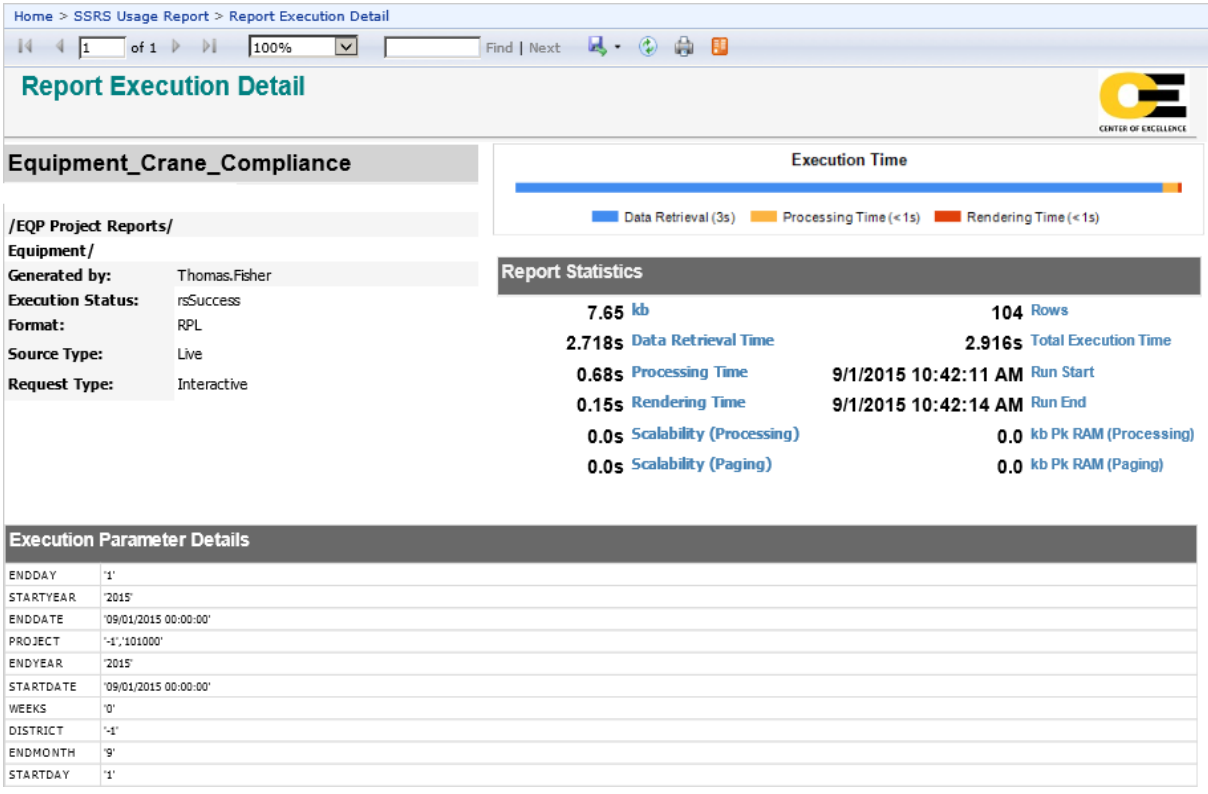

Figure 35: Equipment Crane Compliance Execution Detail

On an average the reporting is taking less than seconds. Figure 36 gives the statistical display of the report usage. It also gives the information of the report status of success and failures.

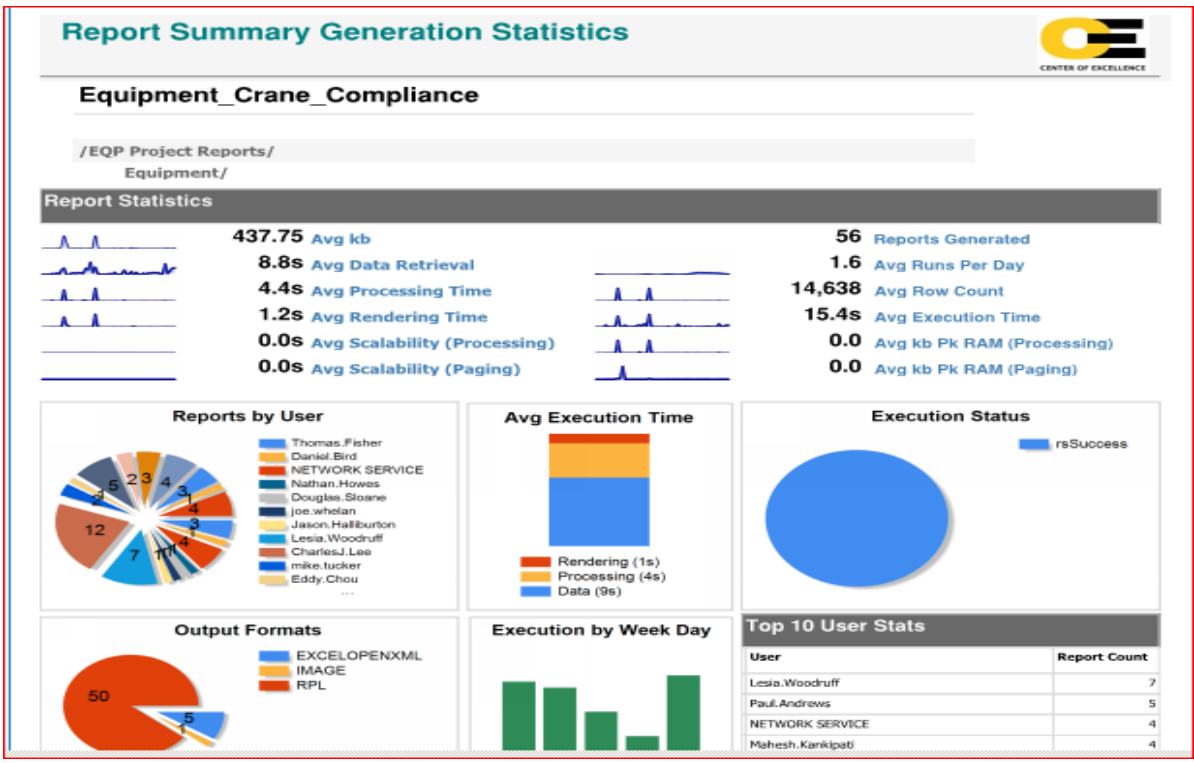

Figure 36: Equipment Crane Compliance Report Statistics

3. To create an environment where users can generate customized reports.

Now users and analyst can browse the data in the server by using the

Excel Pivot and making this as Self Service enabled.

Figure 37 illustrates the power pivot excel worksheet tool for enabling the self-service model.

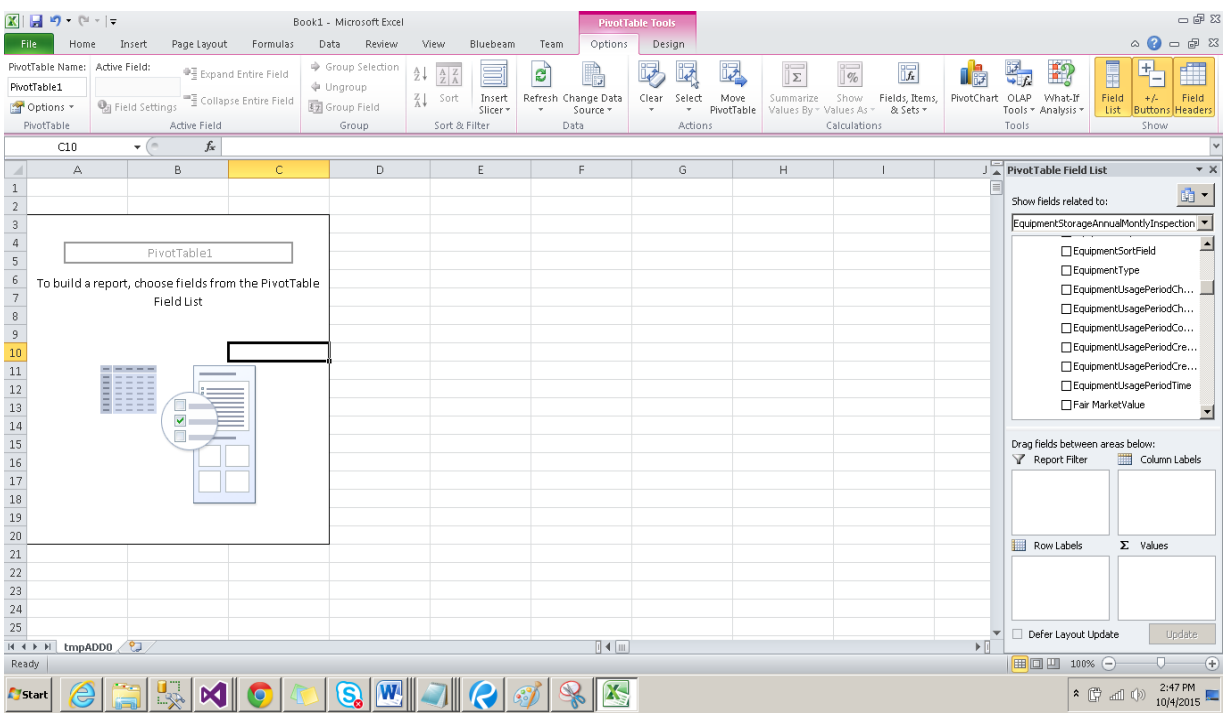

Figure 37: Equipment Crane Compliance in Self Service Mode

# **Summary**

This chapter helps us in evaluation the objectives and the performance of new

crane compliance using SSAS Tabular model implementation.

48

## **Chapter 5: Results, Conclusion, and Recommendations**

#### **Introduction**

This chapter focuses on providing the final result of the project. Subsequently, the project questions posed before conducting this study are answered briefly. Possible recommendations are made based on the result and conclusion for further possible improvement opportunities.

#### **Results**

The implementation of Crane Compliance was successfully completed using SSAS Tabular model and SSRS Reporting and the report execution time is less than 10 sec on an average and the process was automated.

- What is the need for SSAS Tabular Model Crane Compliance? What are its benefits?
	- o It will be very handy for Regional Managers and can be run at any time required.
	- o Now regional managers can save their time in applying the business logic to the data they get in excel.
	- o Business users at the time of site visits can access the tool.
	- o The report data is automated so there will be fewer chances of errors.
- What are the benefits of automating the compliance checks?
	- o Now, Regional Manager doesn't need to raise an IT Request and wait for a week to make a decision on the cranes that were assigned to his region. It was made more pictorial and can be run at any time of a day.
- What is the need of making this tool as self-service?
	- o Self Service helps analysts to look at the required data eliminating other non-required information.
	- o Accessible in an understandable excel pivot without actual writing query on backend.
- What are the stages/ phases of Implementation and Testing?

This was implemented in stages and in a defined order.

- o Architectural design
- o Defining views and stored procedures on replicated SAP tables.
- o Tabular Model Implementation.
- o SSRS Reporting Implementation.
- o Tabular Model daily Refreshing schedule.

At end of each stage there was unit testing and FUT performed.

- What are the acceptable date ranges for this tool to work effectively? The Tool is dynamic and it works for all the date ranges like previous week, previous 4 weeks and previous 12 months and also for any required date ranges.
- What are the security levels for accessing the tool?

This tool is made available only for the Regional Managers and to business users and analysts. This security was achieved at different level. This was made available to Regional Manager by make this URL embedded in their dashboard,

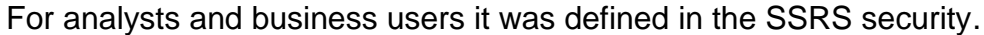

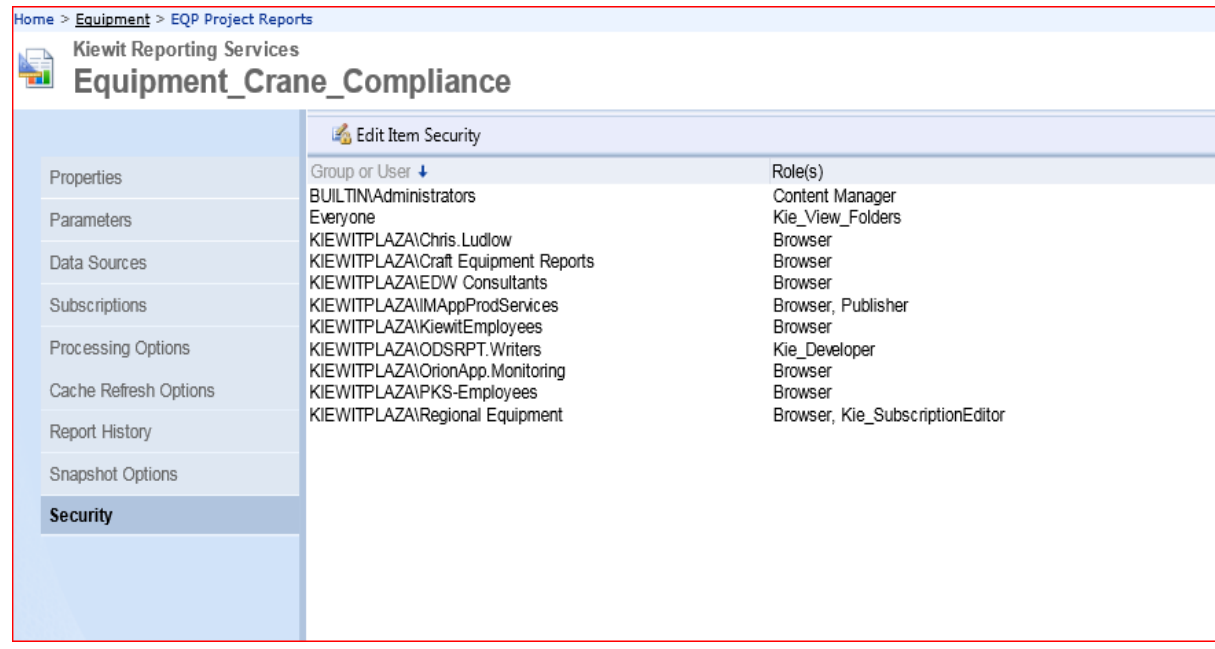

Figure 38: Equipment Crane Compliance Report Security

## **Conclusion**

The implementation of Crane Compliance is a prestigious project which generates and saves Regions budget in turn saving XYZ Corp from huge liabilities. The Self Service is a good feature that helps analyst to dig into further requirements taking into account the present model as the base. Now the automation process helps Regional Managers to take quick decision by just seeing the report.

The Scrum model that was implemented in the Crane Compliance Using SSAS Tabular project resulted in a Complex, flexible and a robust tool. Additional requirements and changes in the specifications changes were handled in the final deployed project.

The final tool seems to be user friendly and very handy for all the users who use this tool. The self-service is really very flexible way of helping self in quest of data digging.

# **Recommendations**

The recommendations would be

- 1. Further changes should be able to be tracked using the Team Foundation Server (TFS).
- 2. The Security level can be increased based on the user requirements by providing condition at the DAX Filters in the Manage Roles.

#### **References**

- *Kiewit: Construction, engineering and mining services.* Retrieved June 24, 2015, from [http://www.kiewit.com/.](http://www.kiewit.com/)
- Microsoft, Inc. (2015). *Tabular modeling (SSAS tabular)*. Retrieved October 5, 2015, from https://msdn.microsoft.com/en-us/library/hh212945.aspx.
- Russo, M., & Ferrari, A. (2012). *Microsoft SQL server 2012 analysis services: The BISM Tabular Model*. Sebastopol, CA: O'Reilly Media.
- Turley, P. (2013, July 17). *SSAS tabular models: The good, the bad, the ugly & the beautiful.* C. Lussier, Ed. Retrieved October 5, 2015, from [http://social.](http://social/) technet.microsoft.com/wiki/contents/articles/18568.ssas-tabular-models-thegood-the-bad-the-ugly-the-beautiful.aspx#Overview.